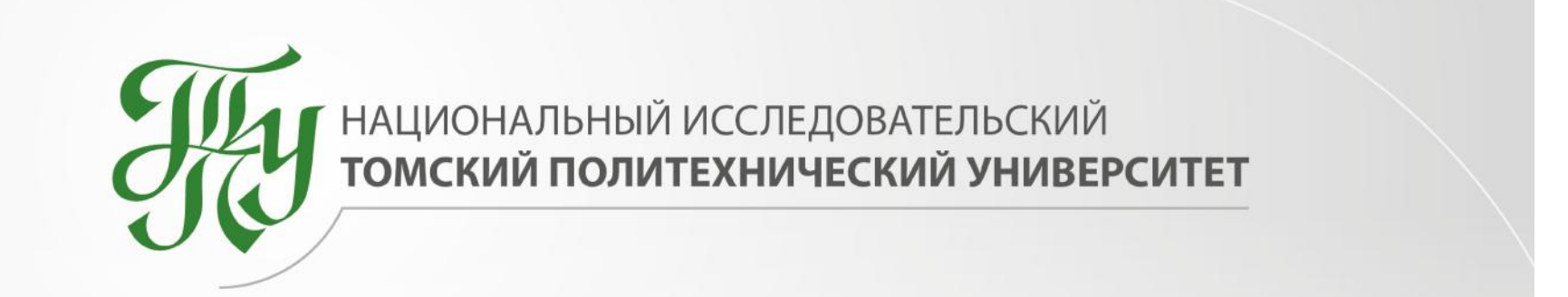

$$
(4-6)
$$

**Фазы ИТ- администрирования проекта:**

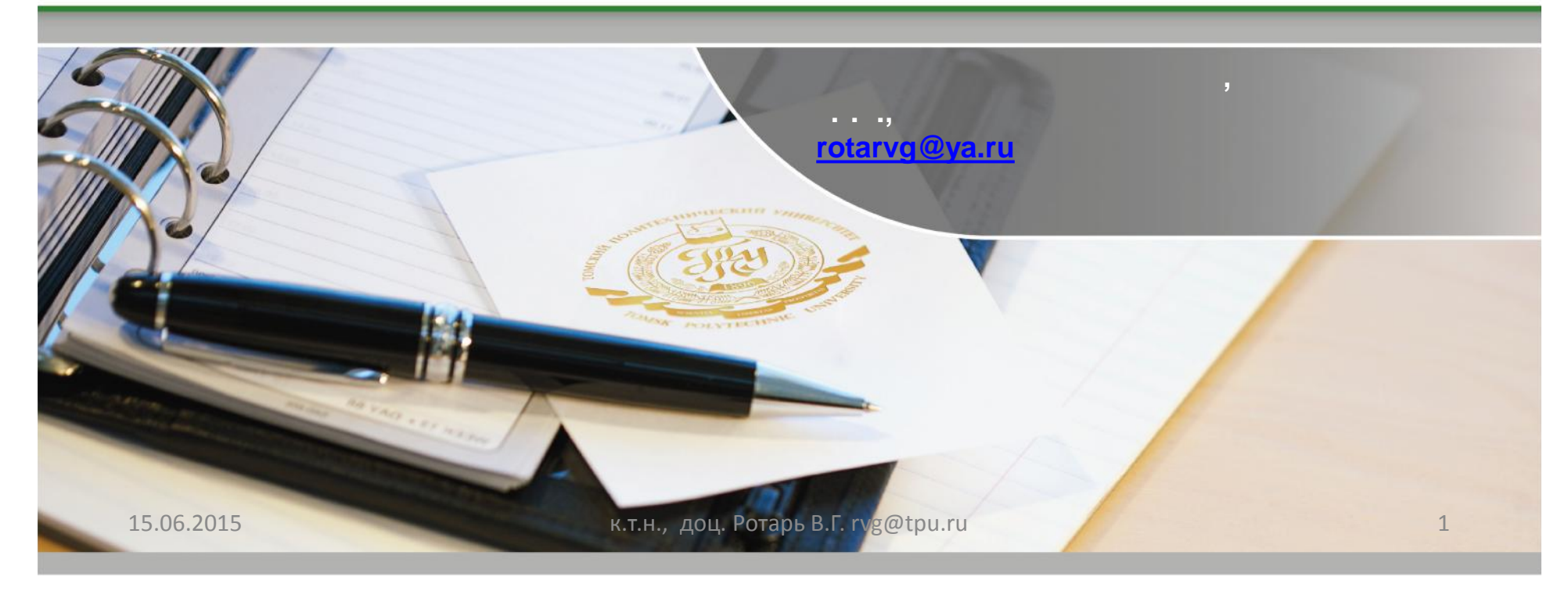

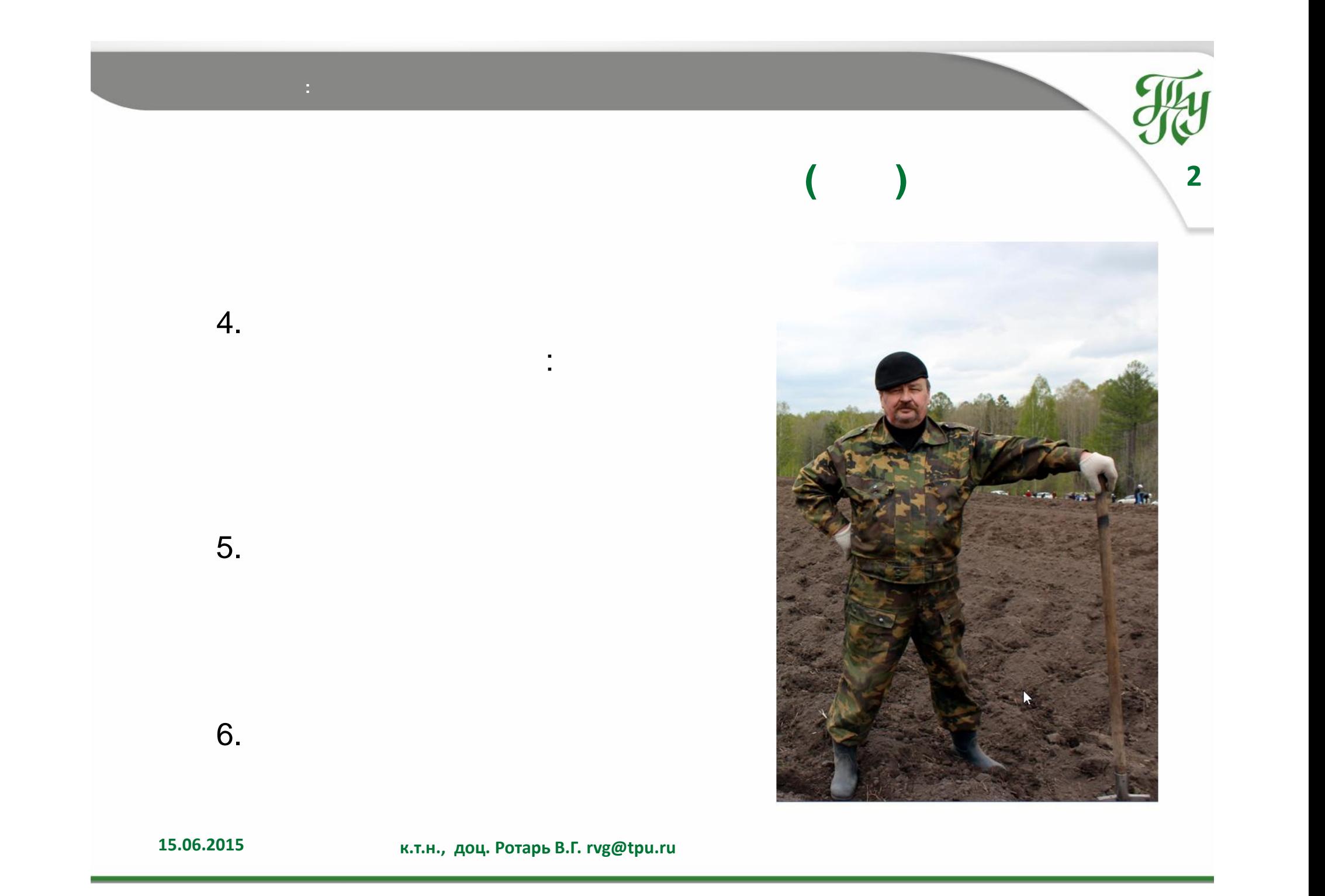

# **СРС4:** Критический путь, который путь, который путь, который путь, который путь, который путь, который путь, ко

#### **Что такое понятие «путь» в сетевом графике?**

последовательно, по цепочке работ и зависимостей, можно подсчитать общую продолжительность работ в инее в по Каждая работа в сетевом графике имеет свою продолжительность, рассчитанную на основе подлежащих к выполнению объёмов работ. Пройдя от исходного события *( I - исток )* к завершающему *( S - сток )*, каждой цепочке.

**3**

**НАЗВАНИЕ ТЕМЫ: ВРЕМЕННОЙ АНАЛИЗ ПРОЕКТА**

Путь – это непрерывная последовательность работ в сетевом графике. Длина искомого пути по времени определяется суммой продолжительности составляющих этот путь работ.

В сетевом графике между исходным *( I - исток )* и завершающим *(S- сток )* событием может быть несколько путей, различных по продолжительности.

#### **Что называется полным путём сетевого графика?**

Путь от исходного *(I)* до завершающего *(S)* события сетевого графика называют **полным**. Участок пути от исходного события до данного события называют **предшествующим**. Путь от данного события до любого последующего называют **последующим** путём.

Его временная длина определяет срок выполнения всех работ в сетевом графике.

В сетевом графике может быть несколько критических путей.

Критический путь на сетевом графике выделяется утолщённой линией или каким-либо другим способом.

**Критический путь** – **максимальный по длине (продолжительности) полный путь сетевого**

**графика.**

#### **СРС4.1: Определение продолжительностей работ**

*(t ij, в днях)*

**4**

4.1.1 **Вариант А / Продолжительность работы - детерминированная (фиксированная) величина (см. первый столбец генератора проекта)**

**НАЗВАНИЕ ТЕМЫ:Временной анализ проекта**

4.1.2 **Вариант B / Продолжительность работы - случайная (вероятностная) величина (постулируется ß – распределение , см. первые три столбца генератора проекта )**

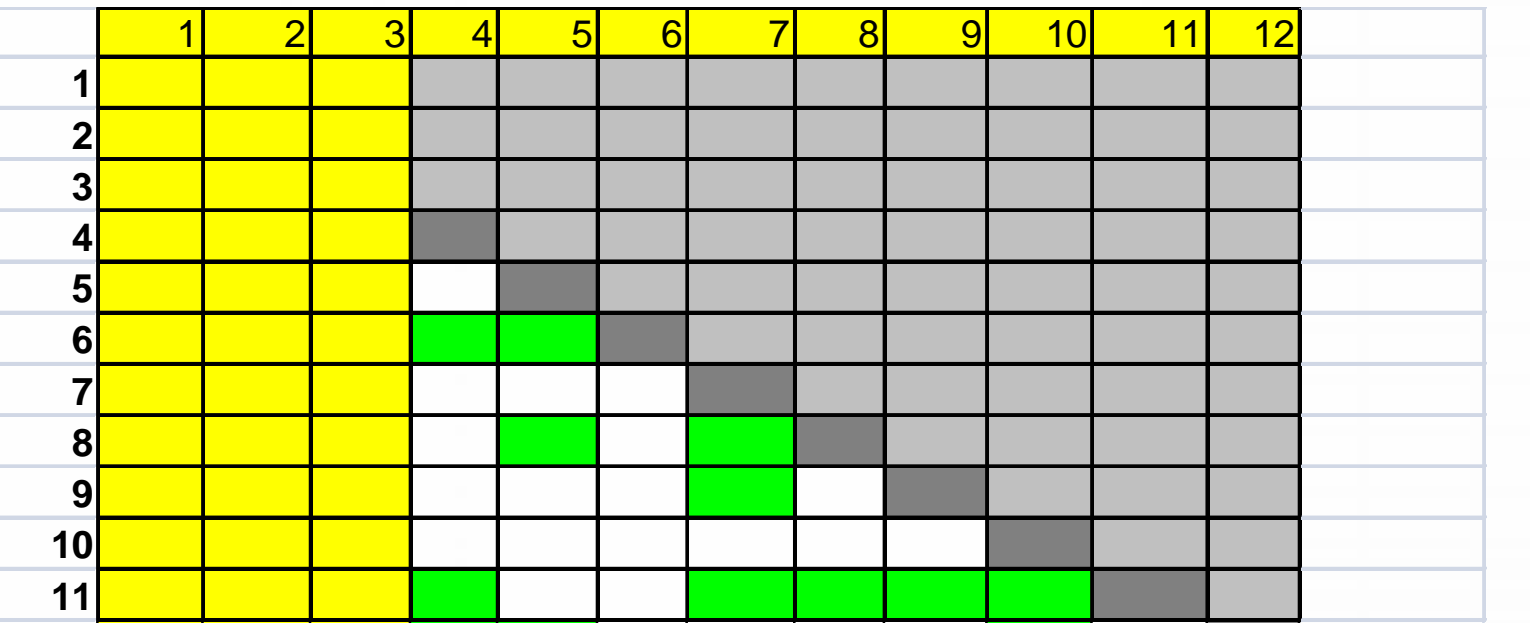

*Примечание:* **По варианту А расчет** *tij* **выполняют только те студенты, у которых при заполнении матрицы генератора в её юго-восточный угол полностью вошла либо «Фамилия» , либо «Имя» , либо «Отчество». Во всех остальных случая расчет ведется по варианту В.**

# **СРС4.1.1 : Вариант А / Фиксированные (детерминированные) продолжительности работ**

**5**

• **НАЗВАНИЕ ТЕМЫ:Временной анализ проекта**

Продолжительность *i-* й работы определяется порядковым номером в алфавите кириллицы буквы, находящейся на пересечении *i*- й строки и первого столбце в матрице генератора проекта (см. *СРС1.1*)

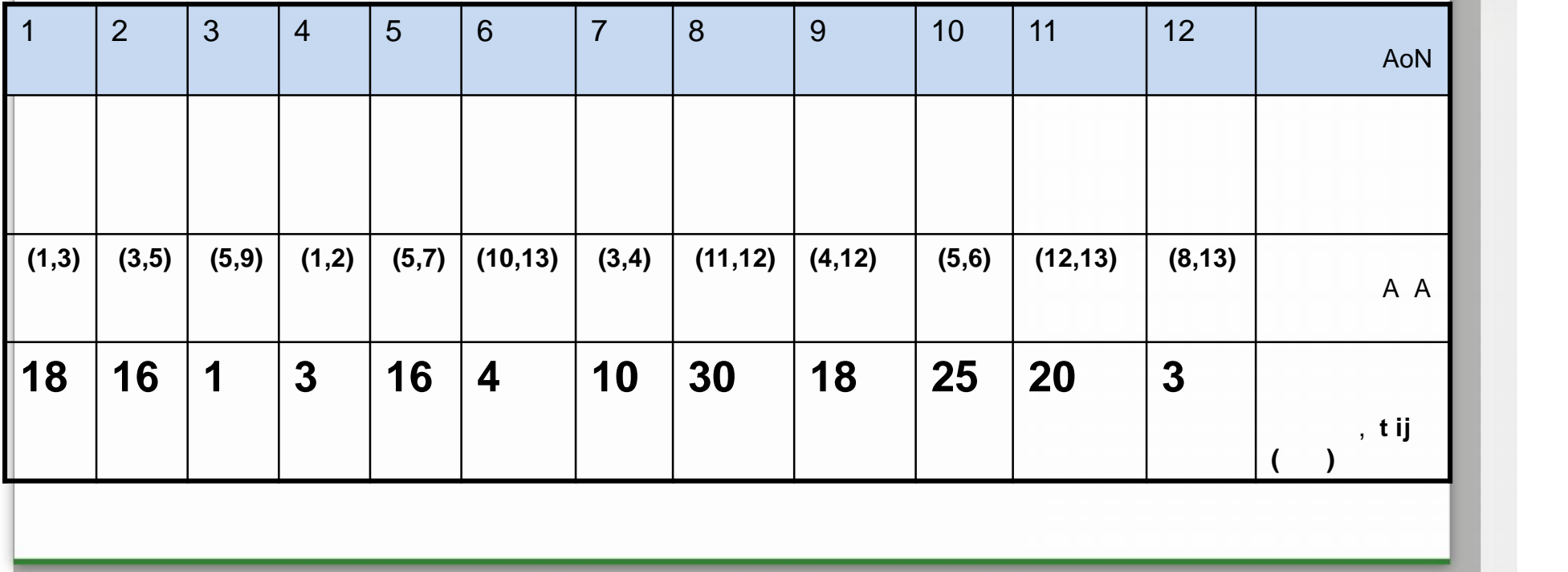

## **СРС4.1.1: Вариант B / Постулируется ß – распределение**

• **НАЗВАНИЕ ТЕМЫ:Временной анализ проекта**

**6**

 $a + 4m + b$  $t =$ 6

где

*a* – оптимистическая оценка длительности работы;

*b* – пессимистическая оценка длительности работы;

*m* – наиболее вероятная оценка длительности работы;

*t* – ожидаемая длительность работы.

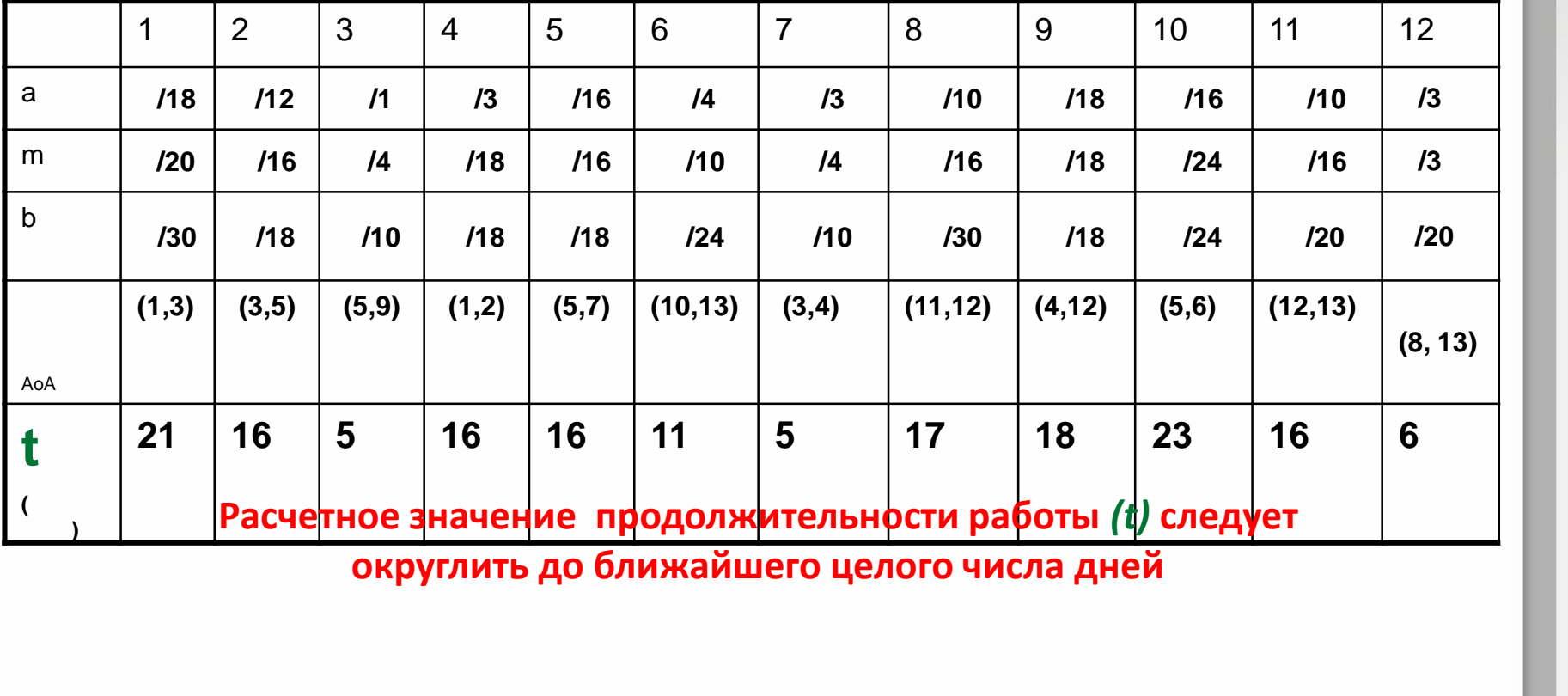

**15.06.2015**

**complete that is a complete to the set of the set of the set of the set of the set of the set of the set of the set of the set of the set of the set of the set of the set of the set of the set of the set of the set of the** 

## **CPC :**  $(1)$  **CPC 1)**

$$
T_{\text{KP}} = t[L_{\text{KP}}] = \max_{\mathbf{k}} \{ \sum_{(i,j) \in Lk(I \rightarrow S)} t \text{ if } j \}
$$

где *Lk(I->S) – k-*й полный путь сетевого графика

Название темы *Lкр = {1, 3, 5, 7, 9, 11, 12, 13}* или *Lкр = {(1,3),(3,5),(5,7),(7,9),(9,11),(11,12),(12,13)} , Tкр = 86 дней*

**7**

**НАЗВАНИЕ ТЕМЫ:ВРЕМЕННОЙ АНАЛИЗ ПРОЕКТА**

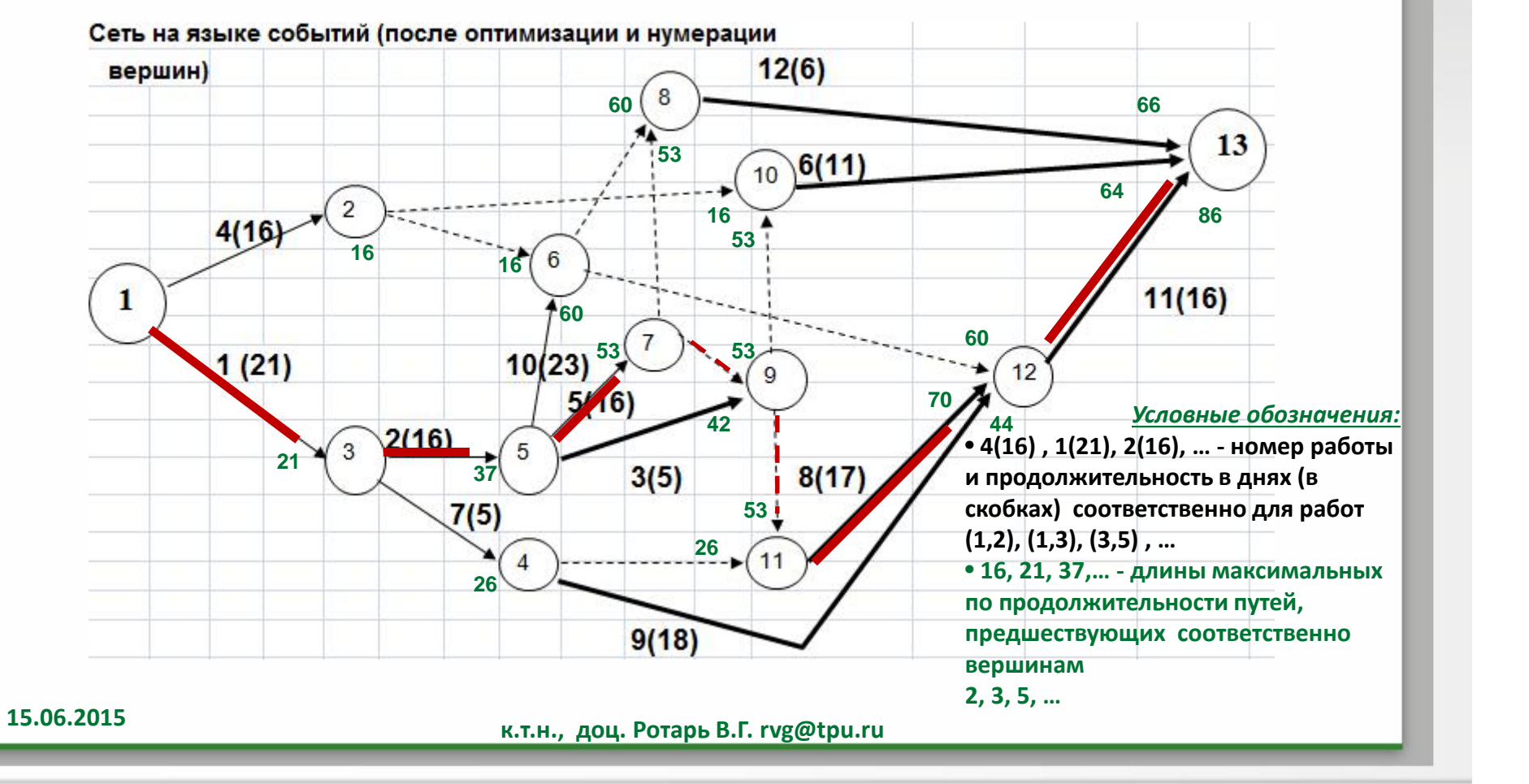

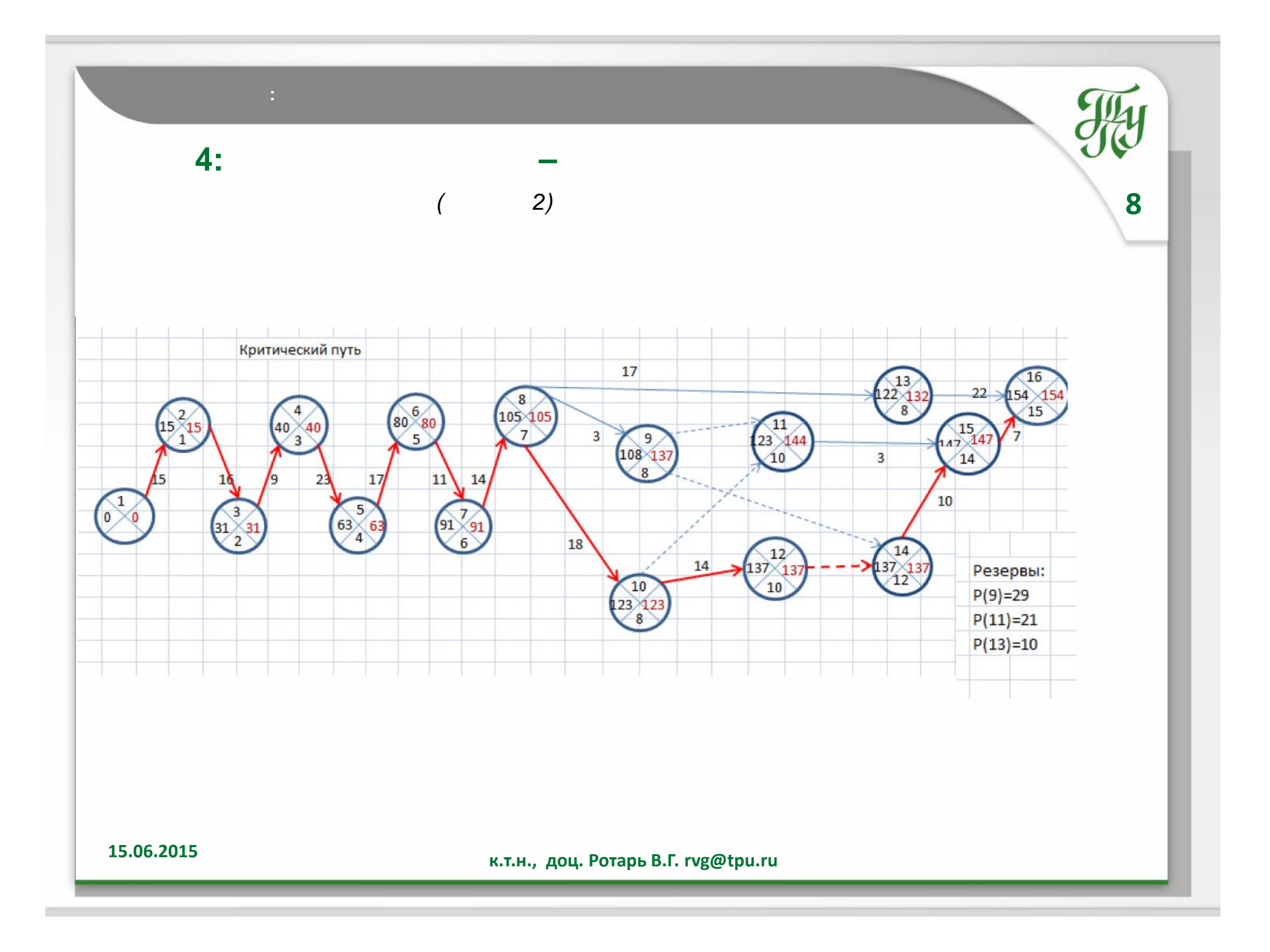

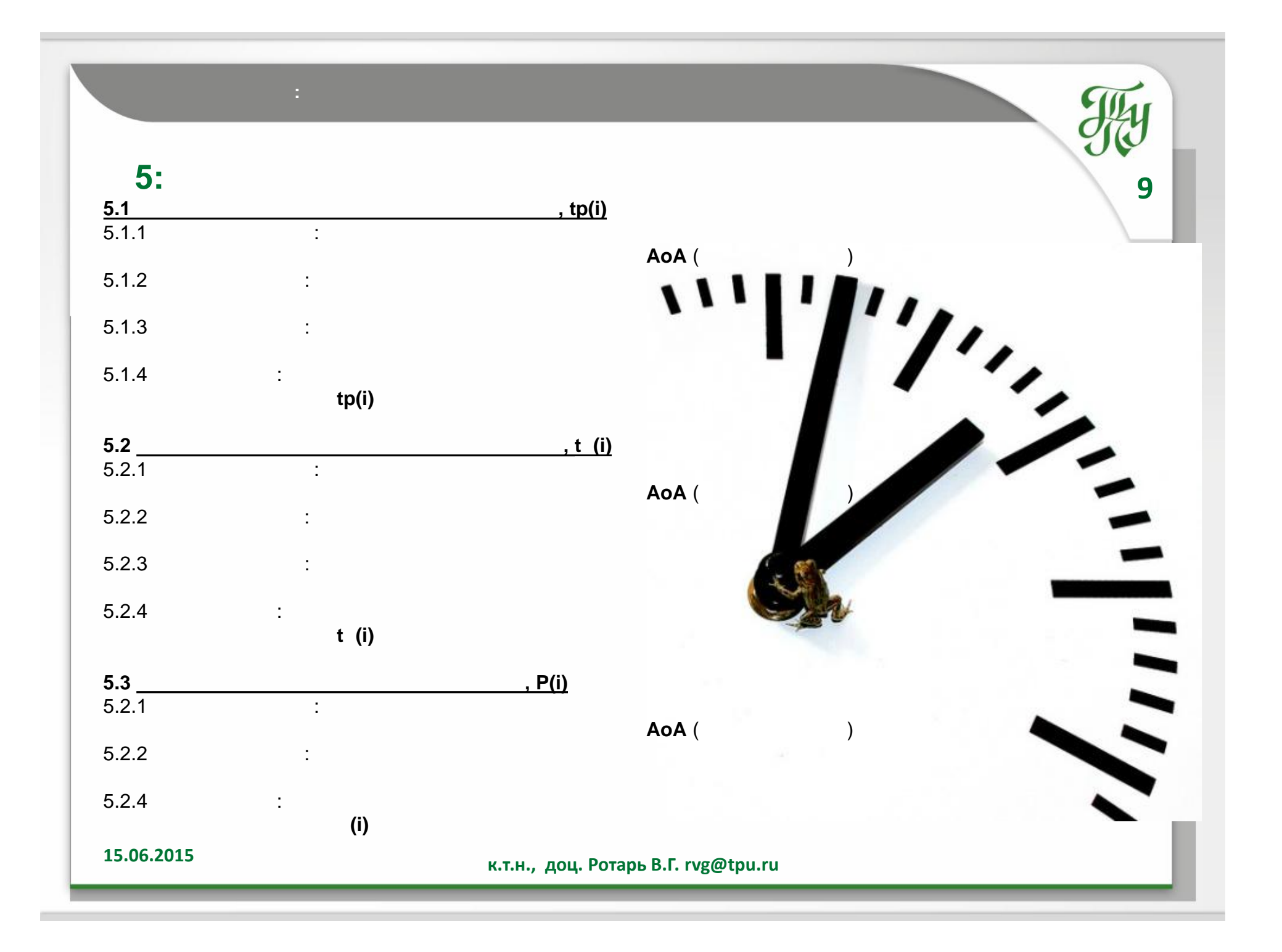

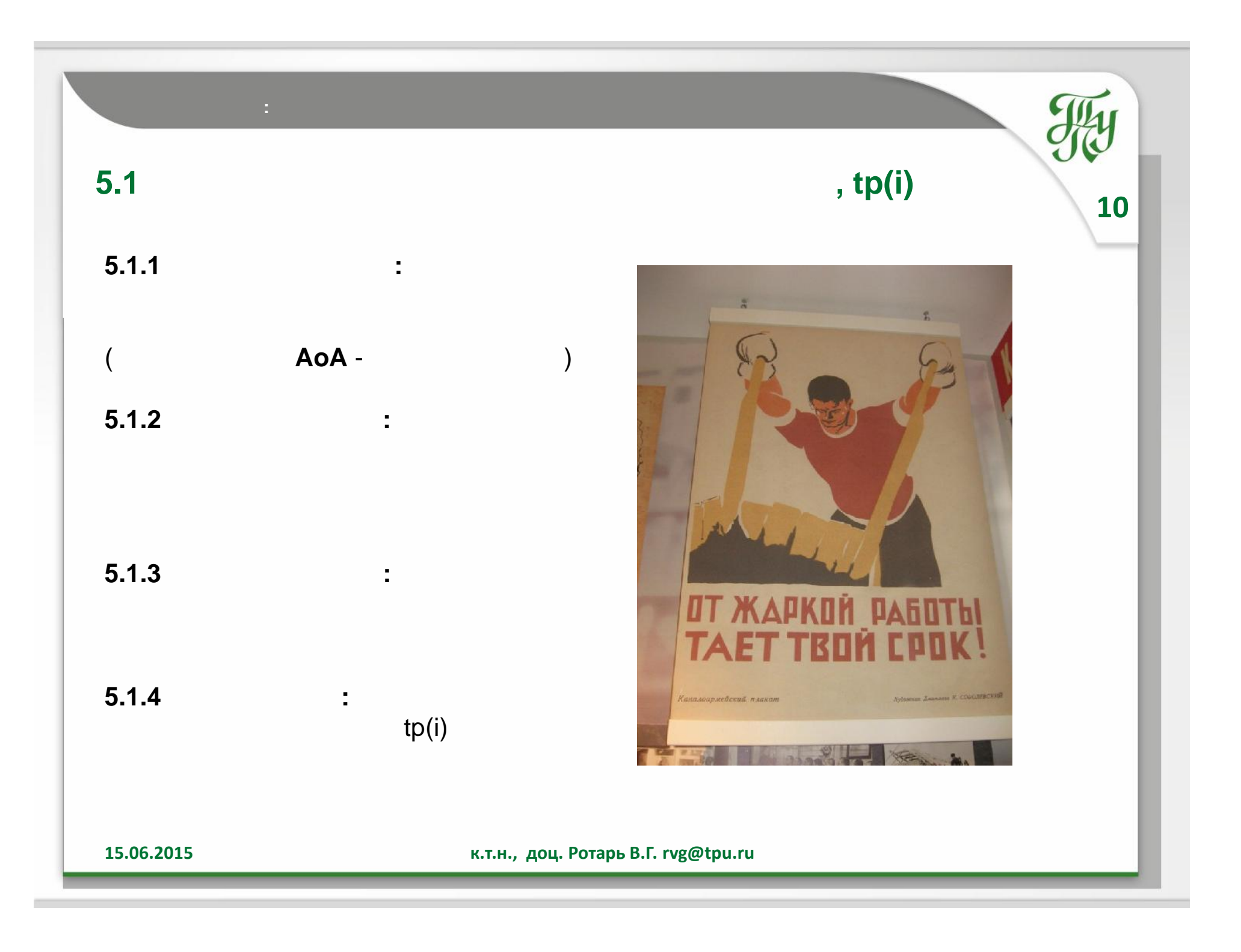

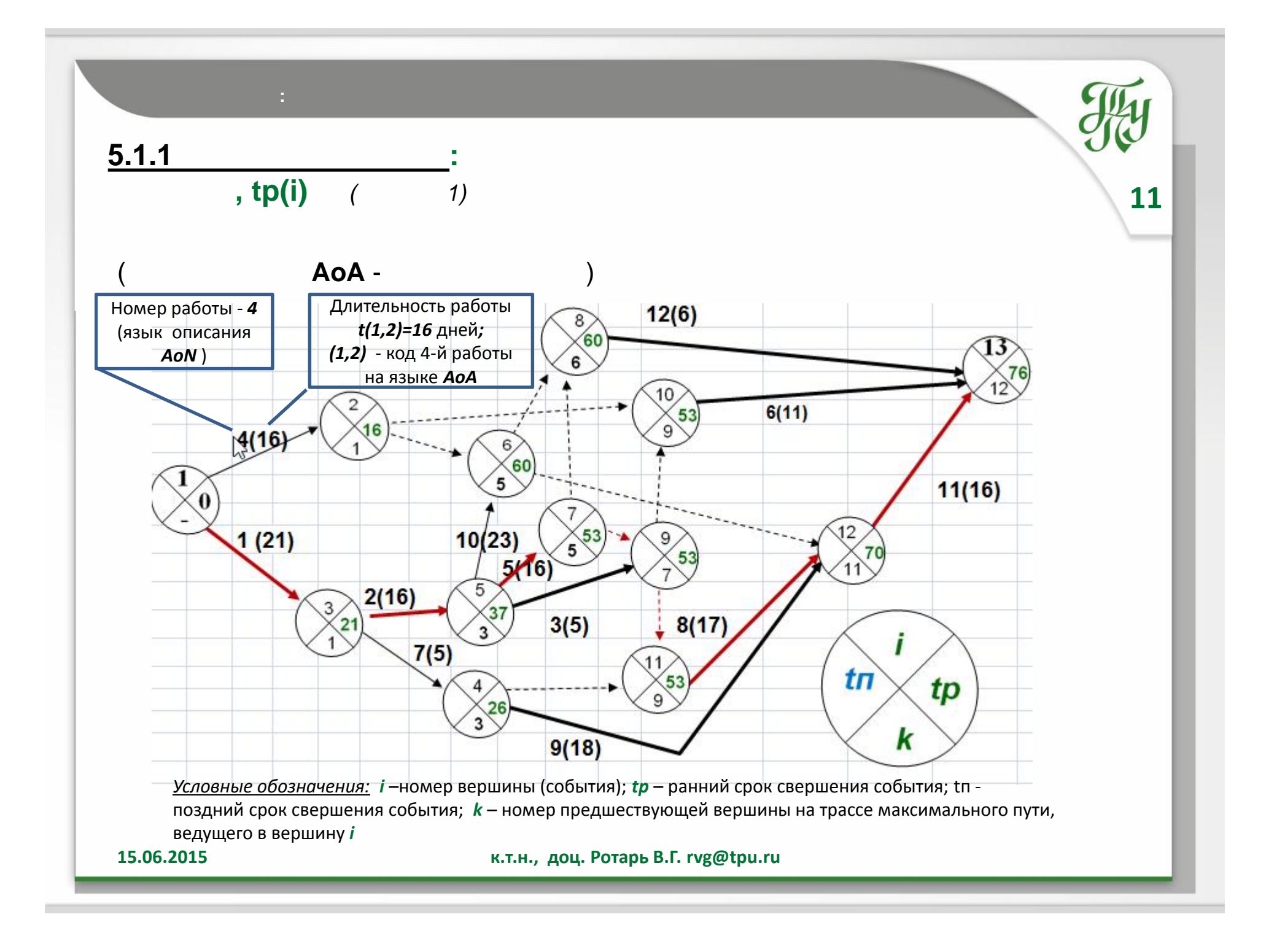

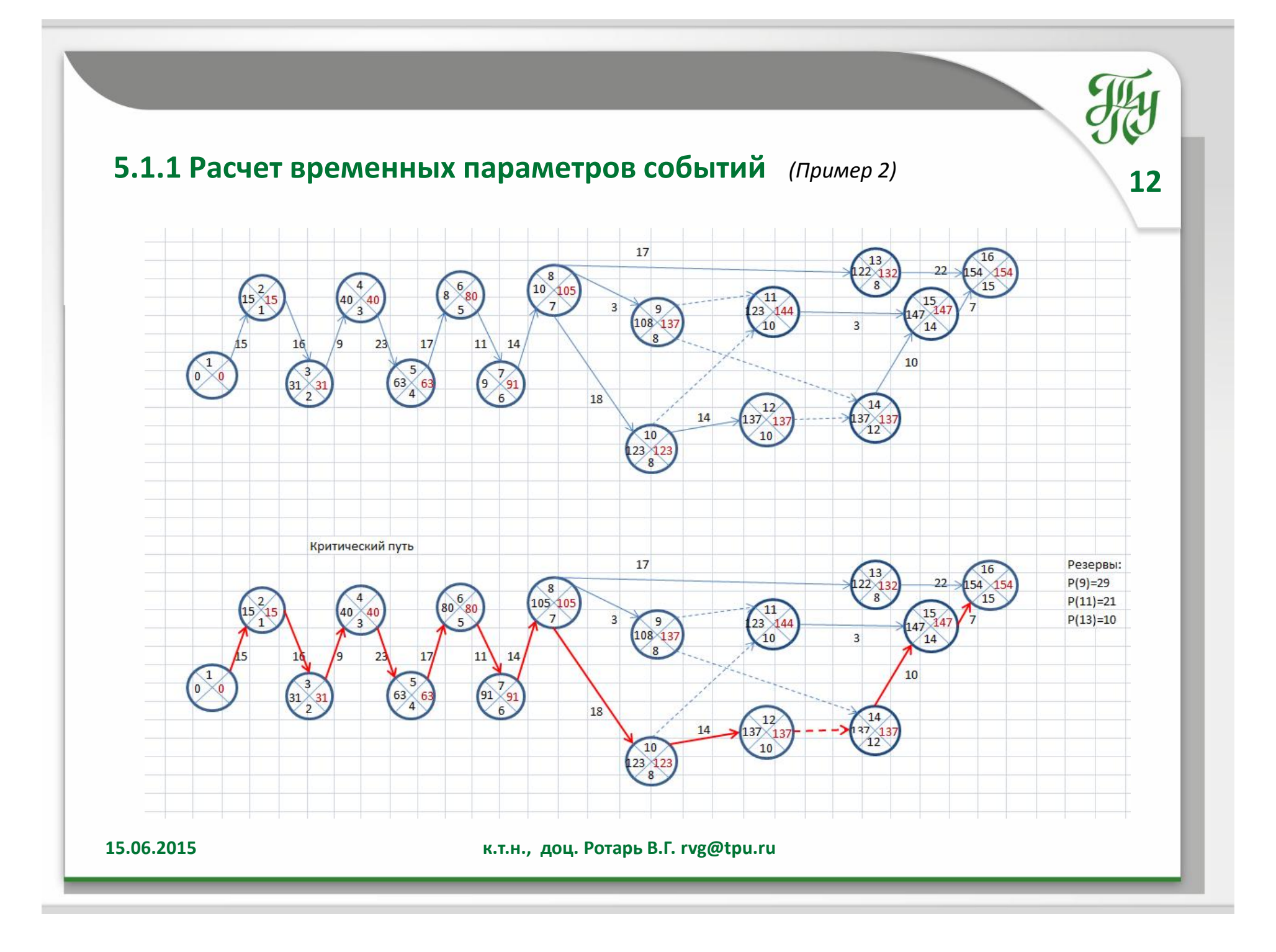

# **ВРЕМЕННОЙ АНАЛИЗ ПРОЕКТА**

#### **5.1.2 Алгоритм Форда: Pасчет** *tp(i)* **по матрице смежности вершин**

*(Пример 1)*

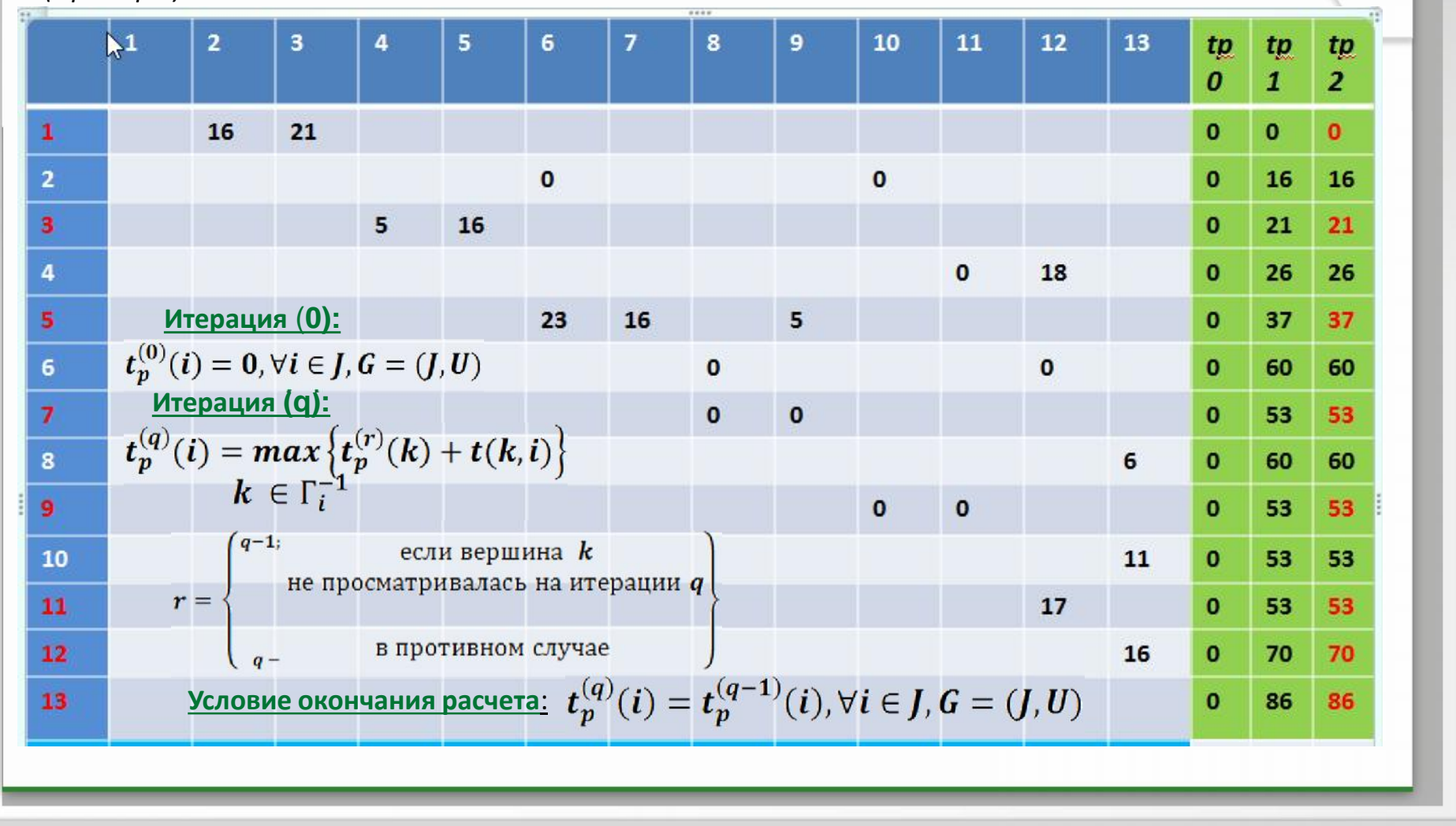

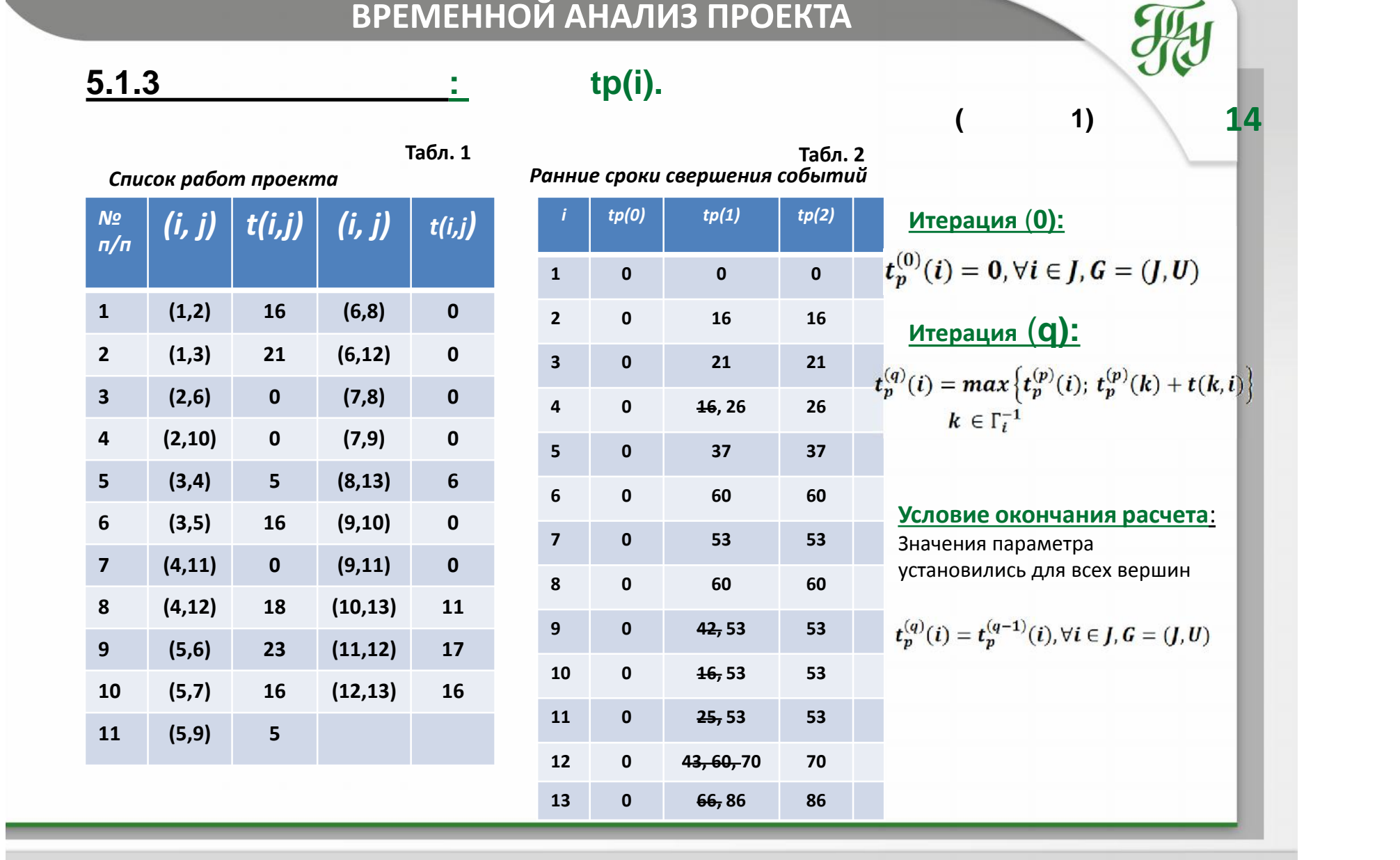

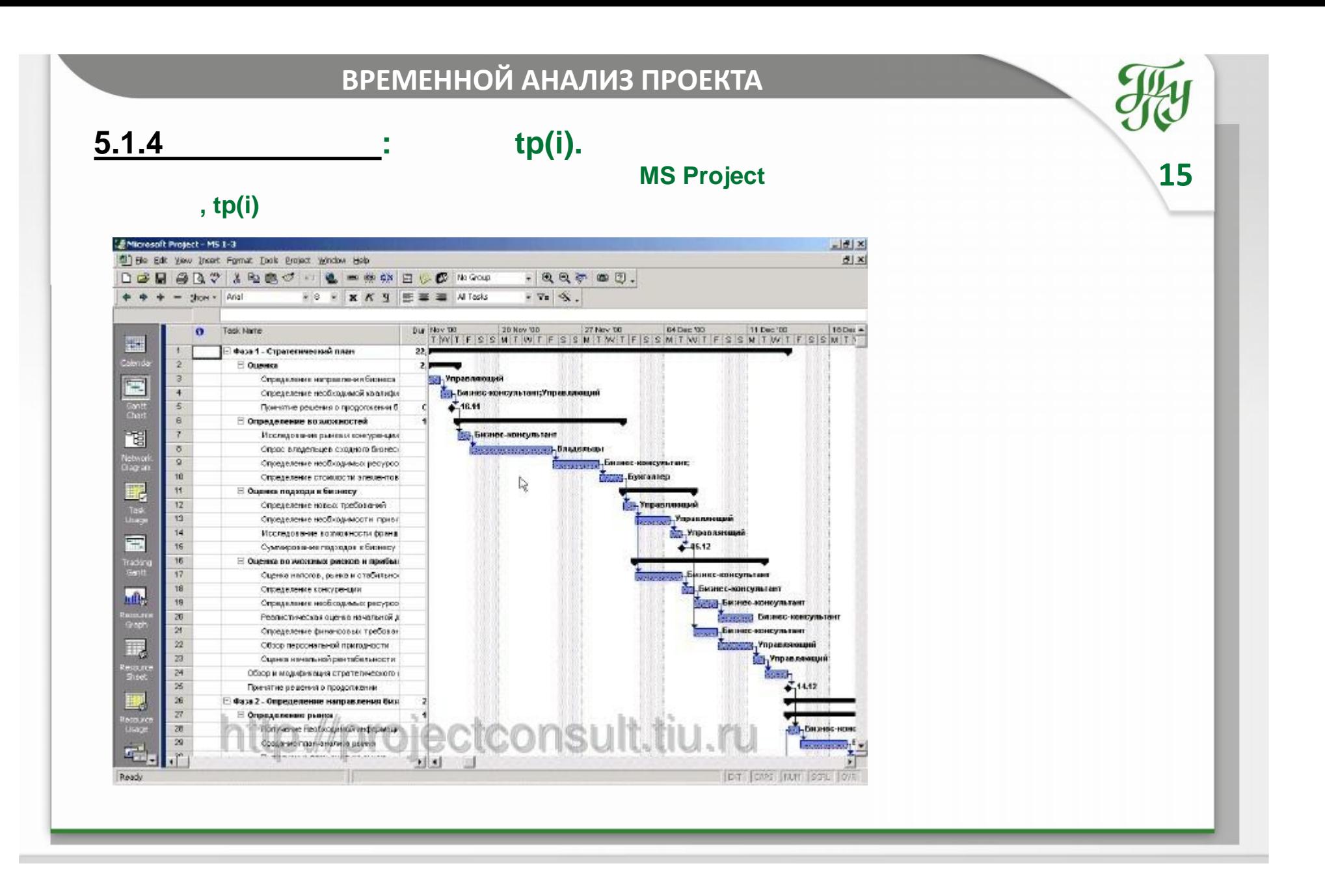

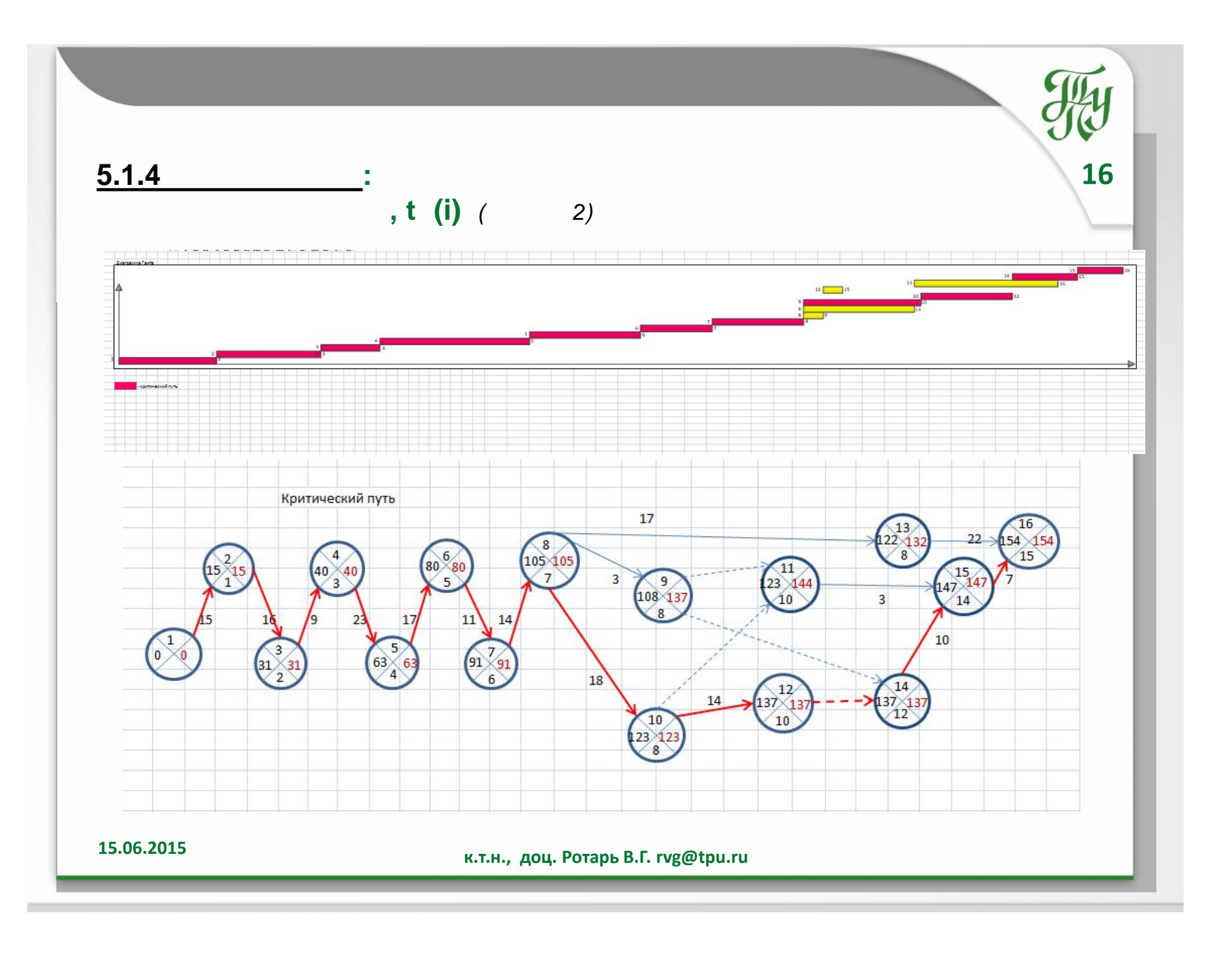

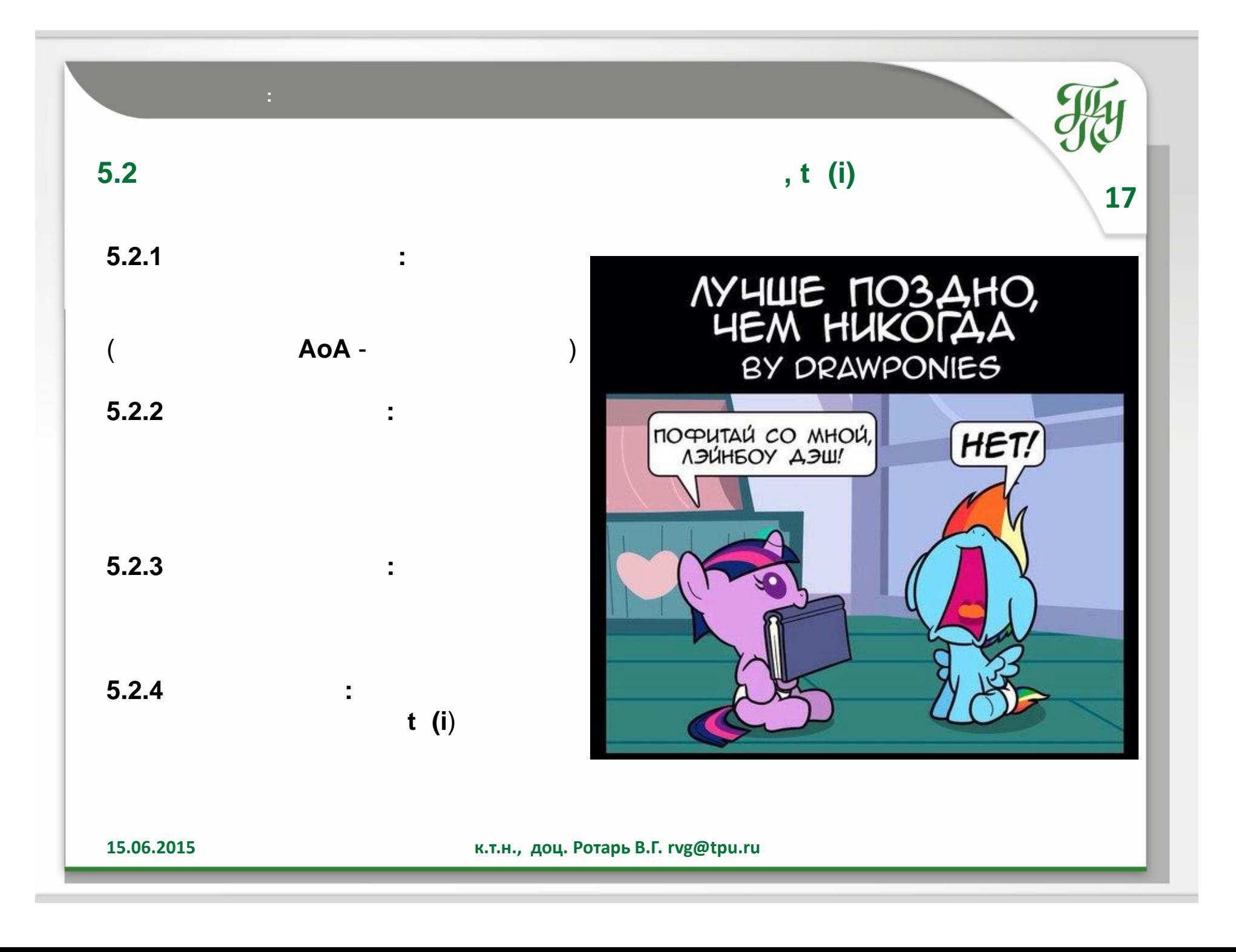

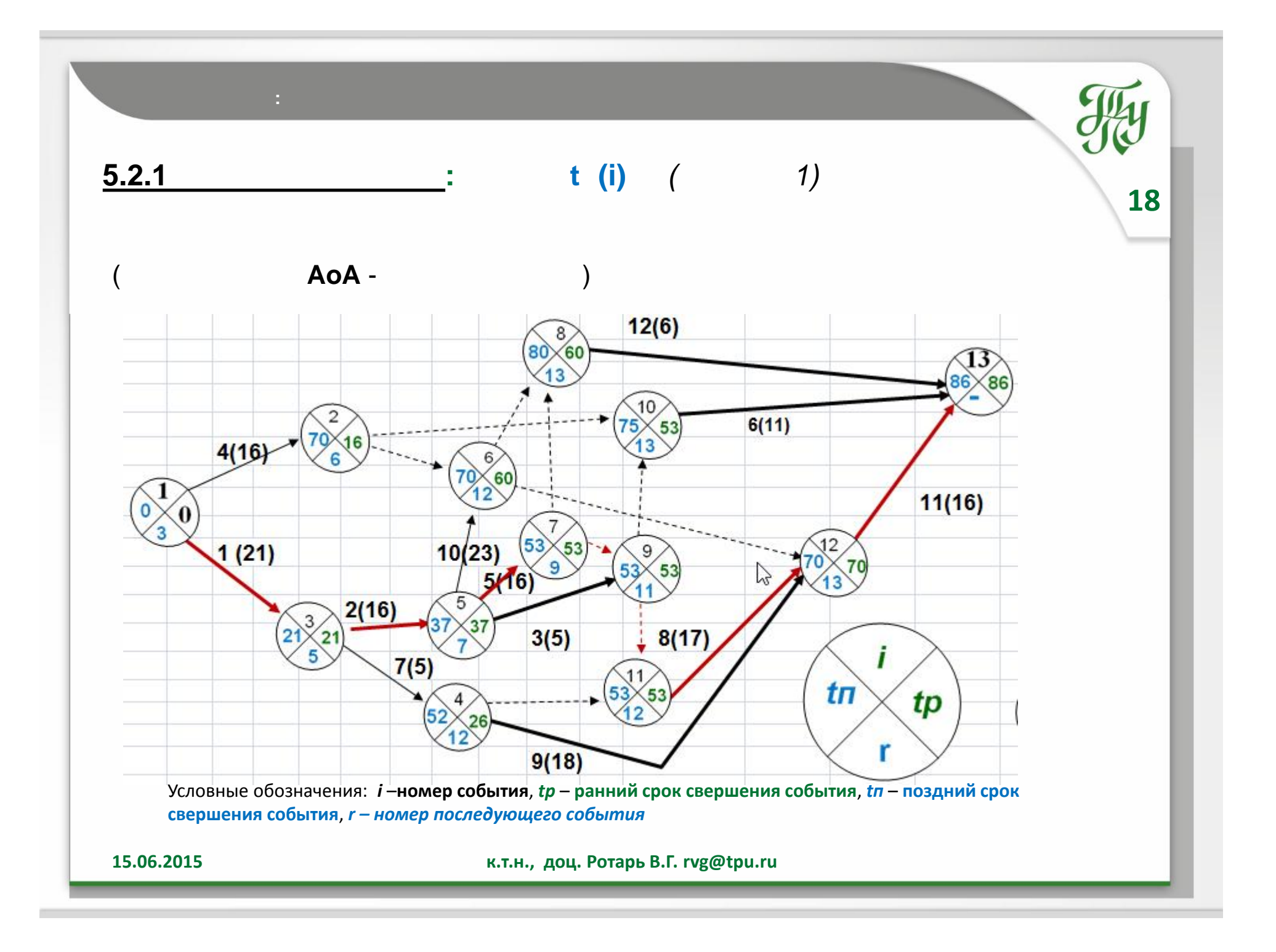

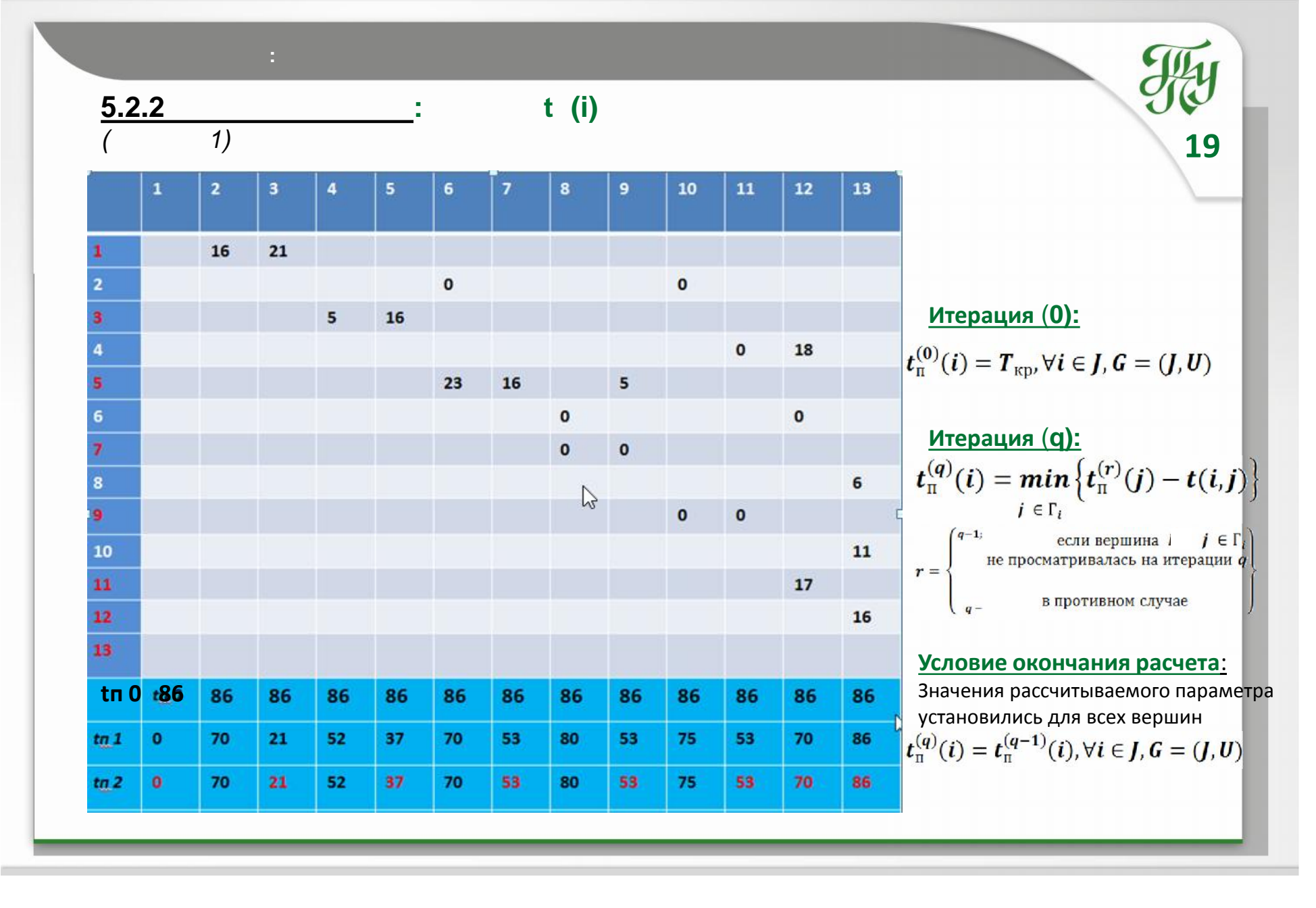

# **5.1.2 – 5.2.2 Алгоритм Форда: расчет временных параметров событий <sup>20</sup> ВРЕМЕННОЙ АНАЛИЗ ПРОЕКТА**

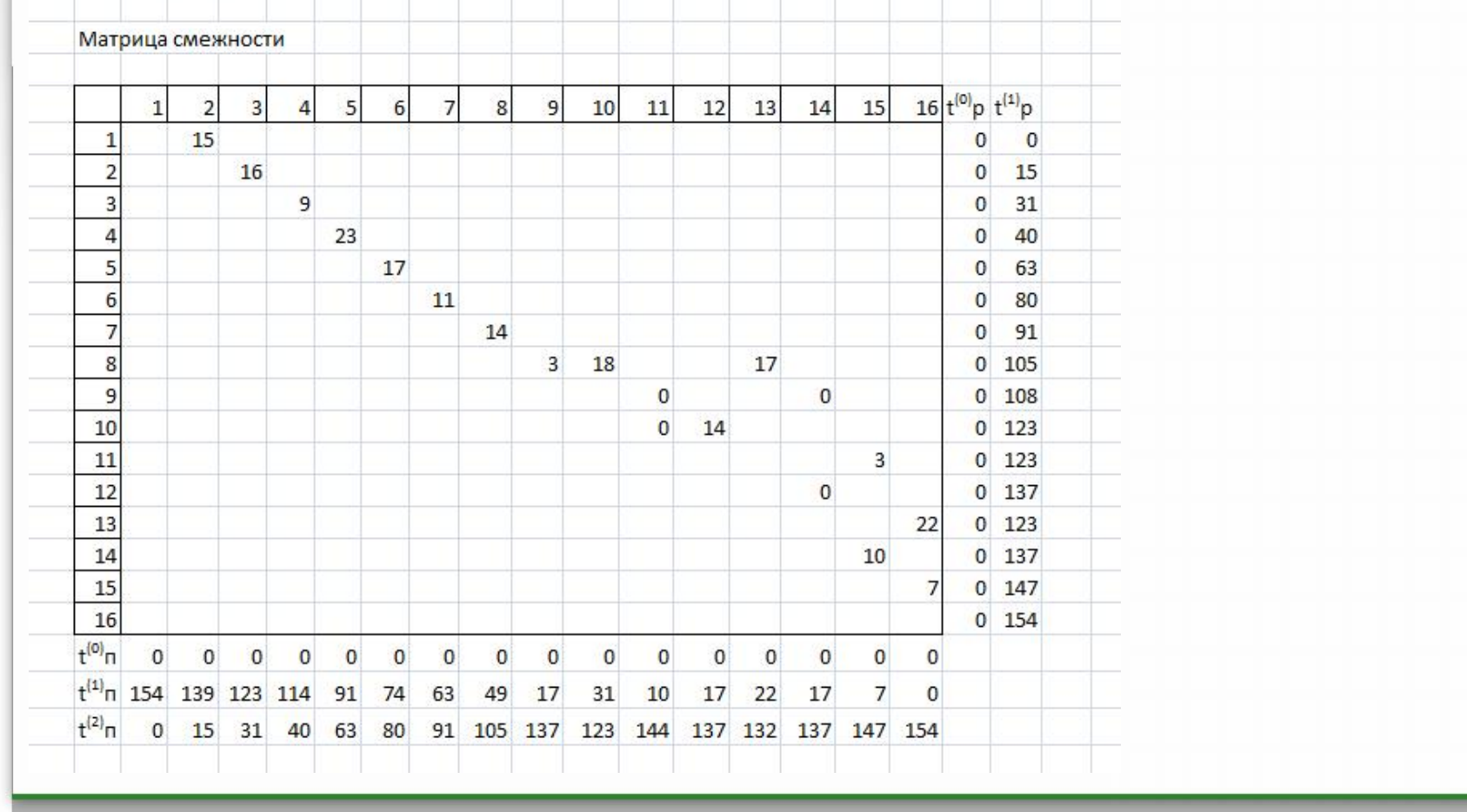

### **по матрице смежности вершин** *(Пример 2)*

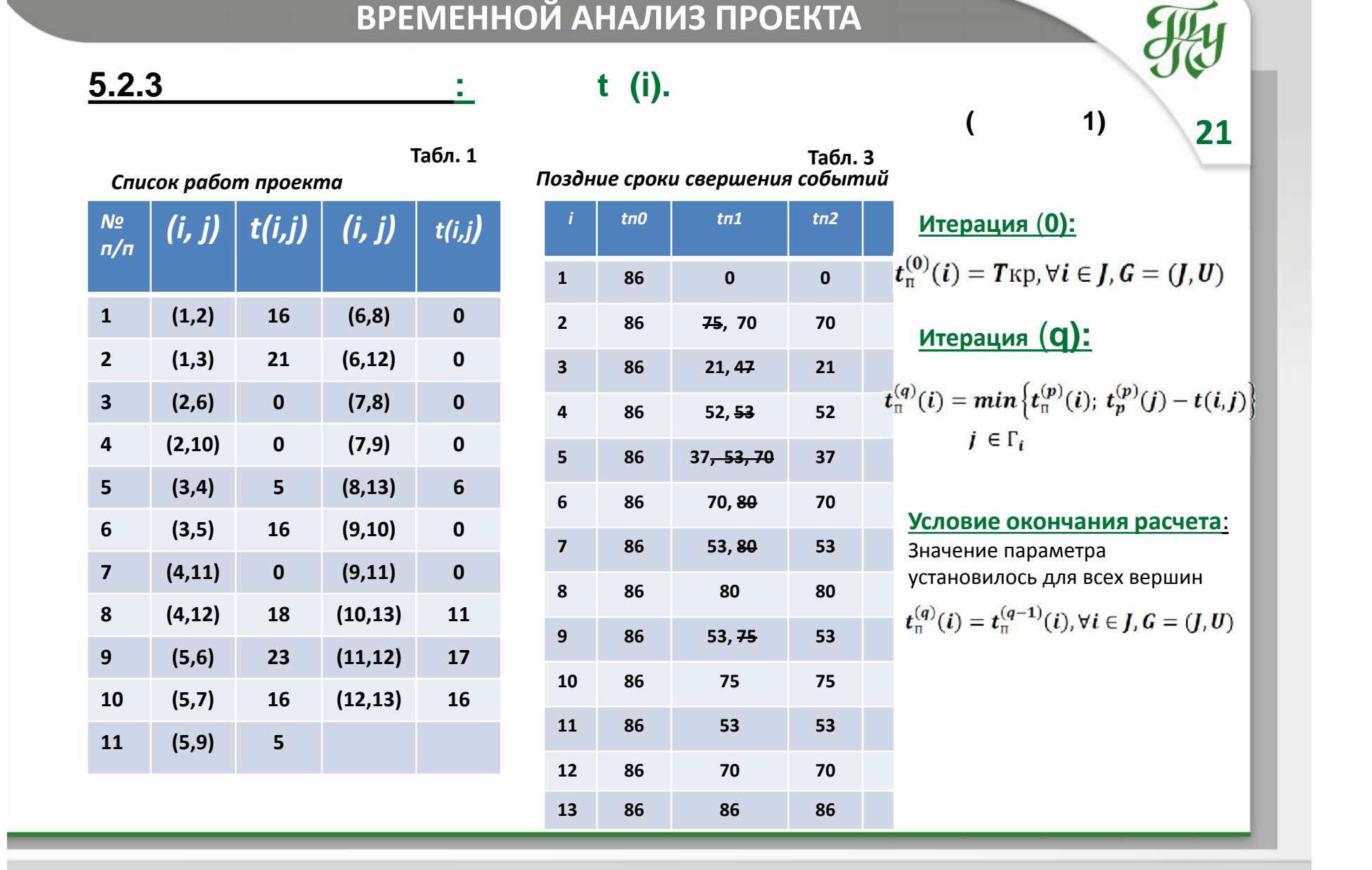

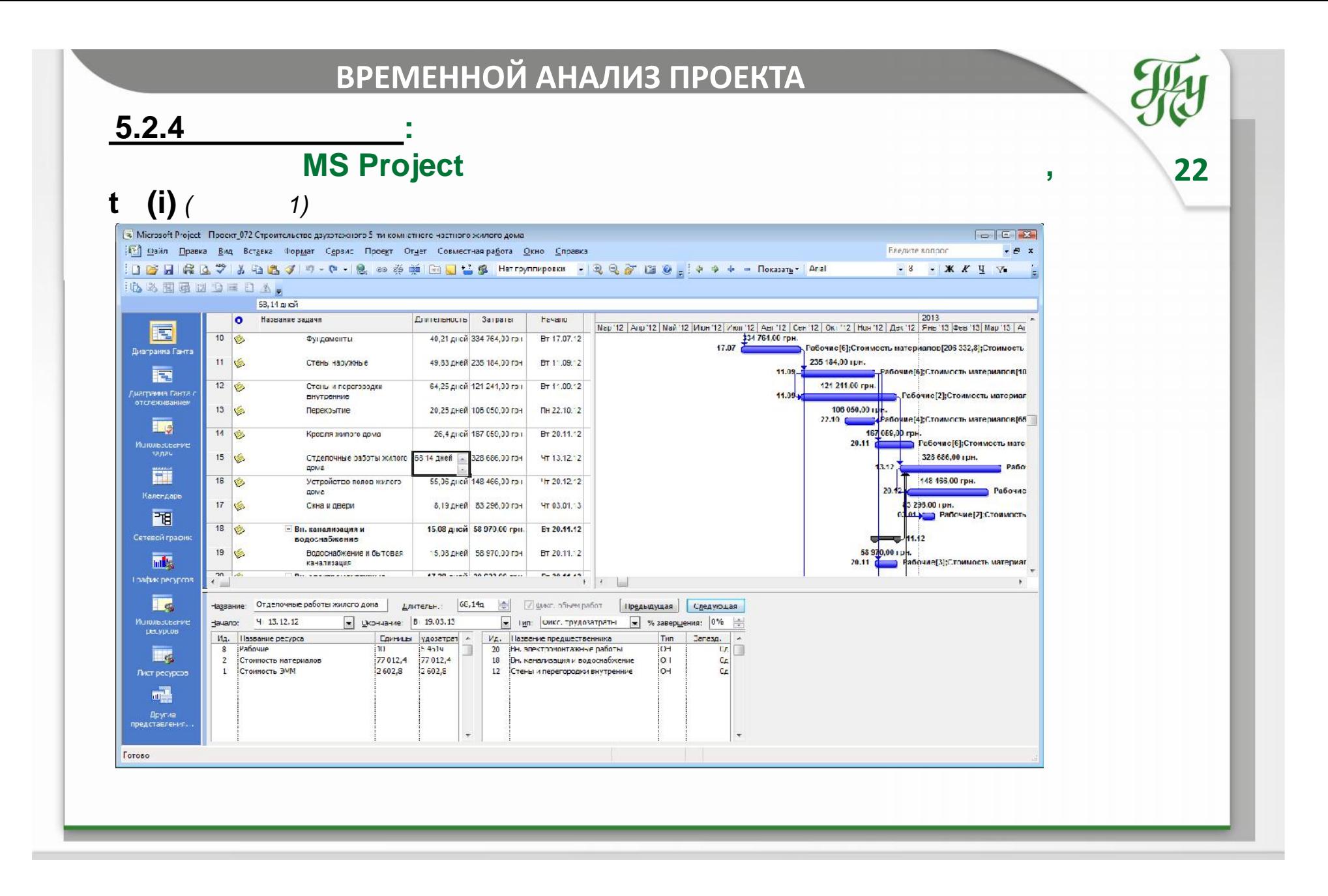

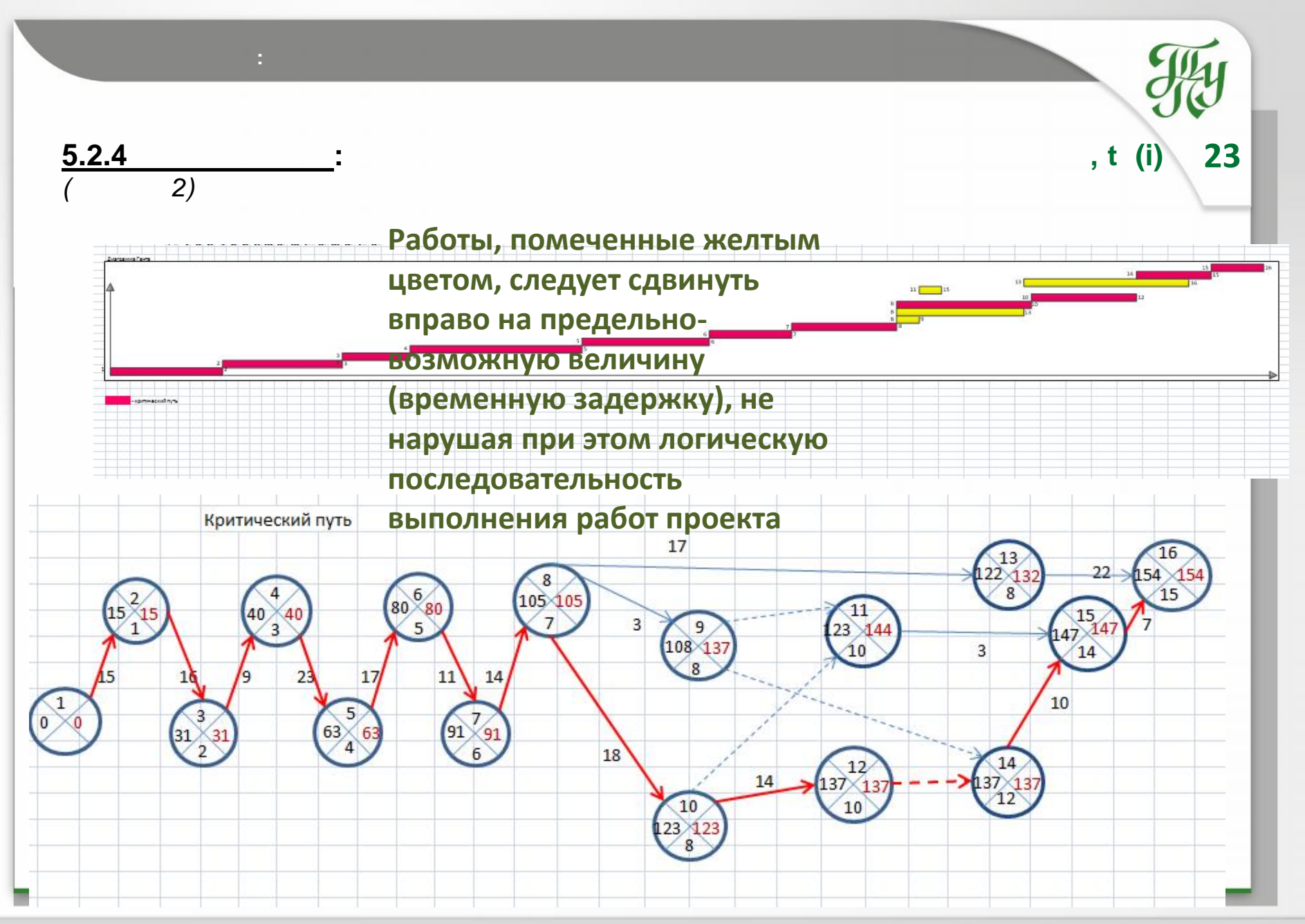

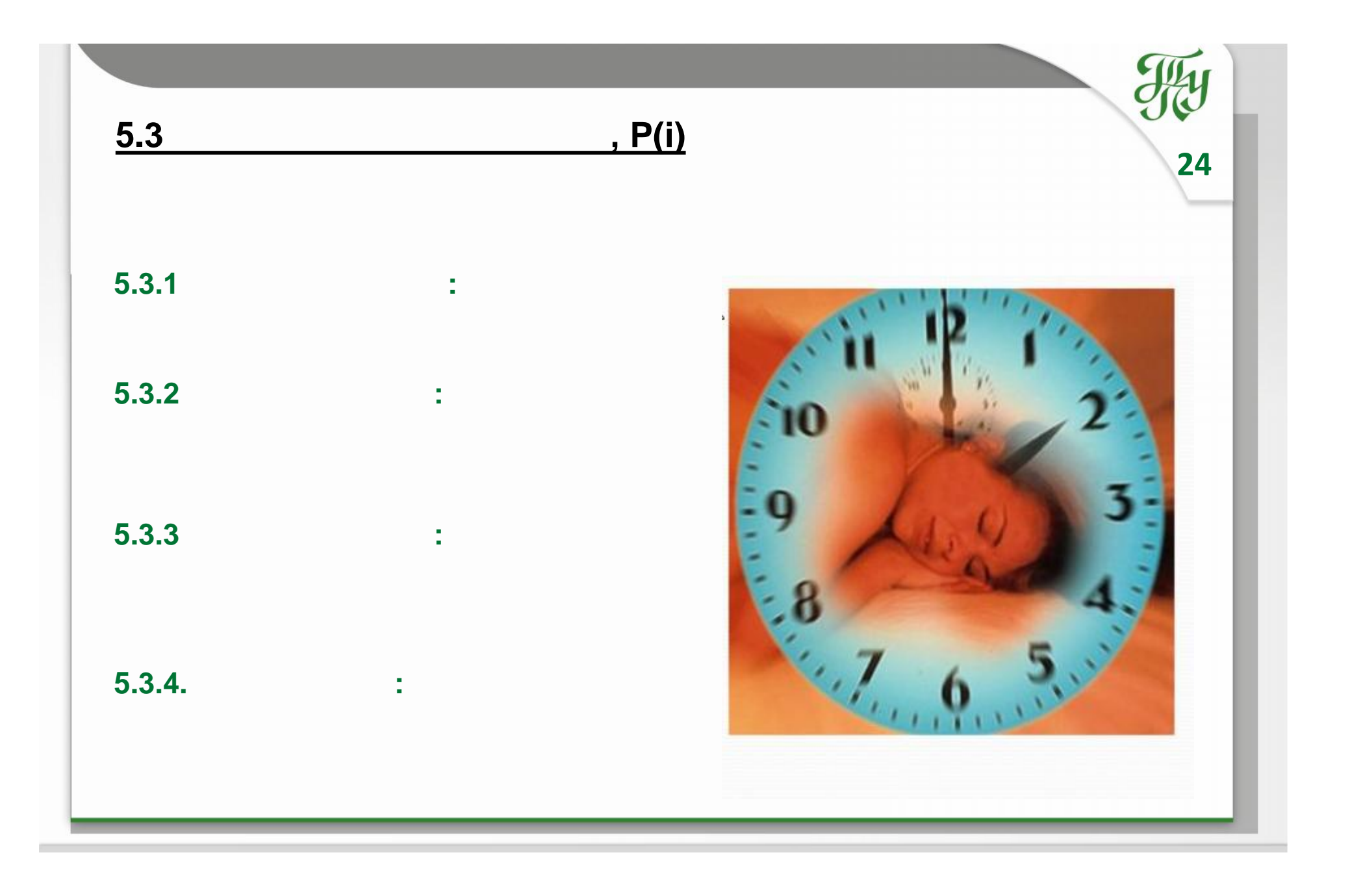

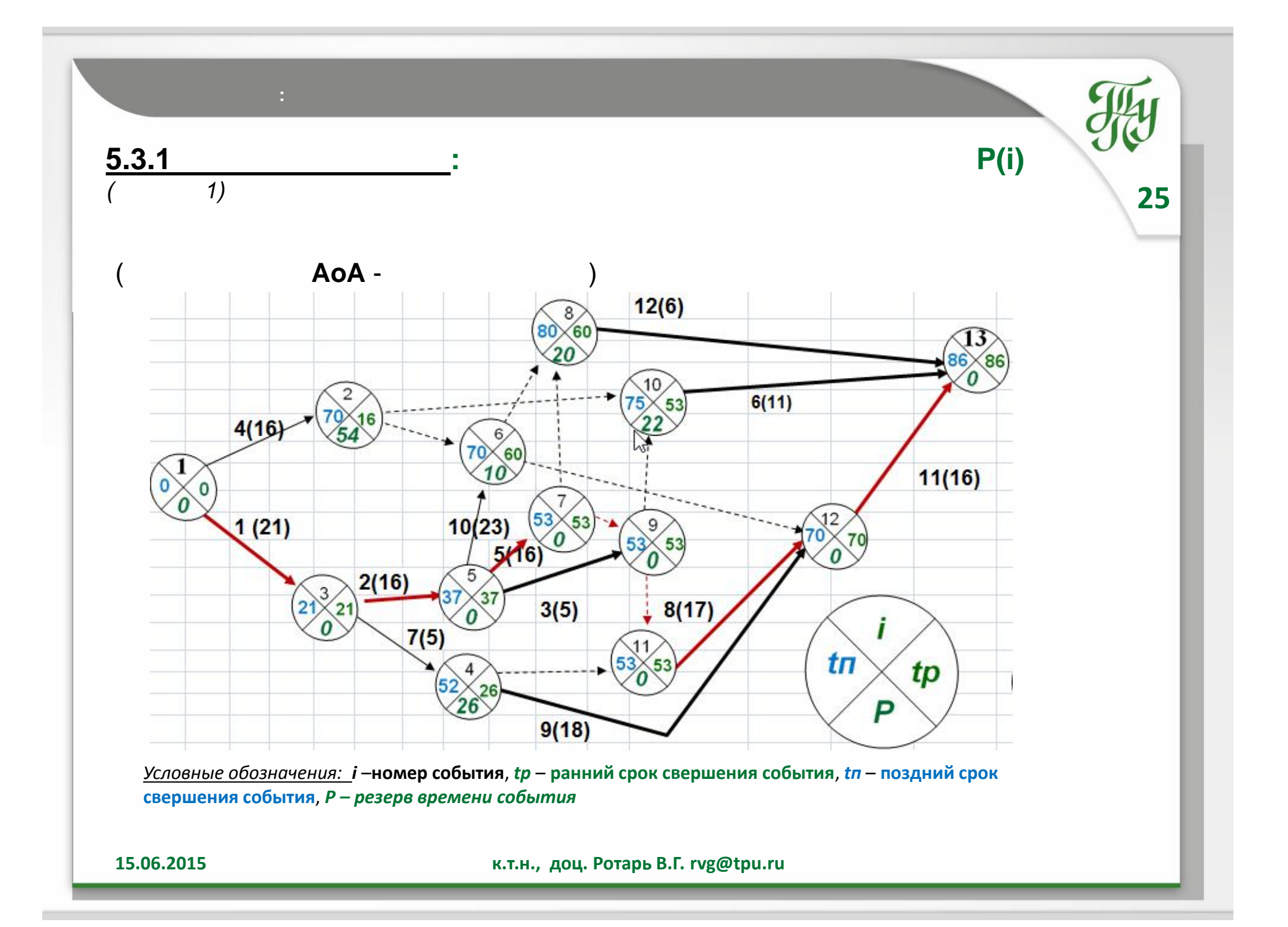

#### **5.3.2 Алгоритм Форда: Pасчет резерва времени события** *P(i)* **по матрице смежности вершин** *(Пример 1)*

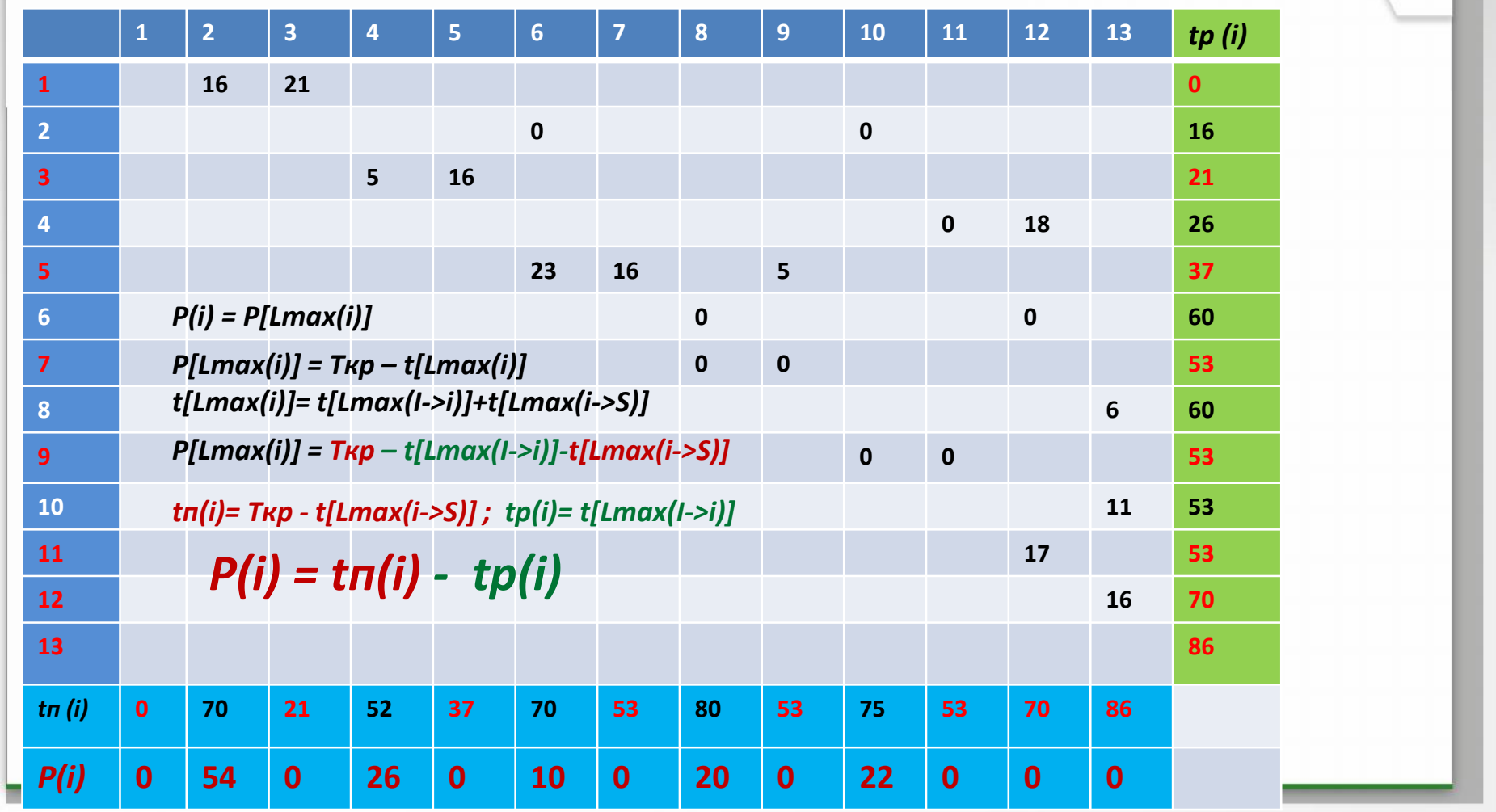

**ВРЕМЕННОЙ АНАЛИЗ ПРОЕКТА**

## **5.3.3 Алгоритм Форда: Расчет резерва времени события** *P(i)* **по списку**

#### **работ проекта** *(Пример 1)*

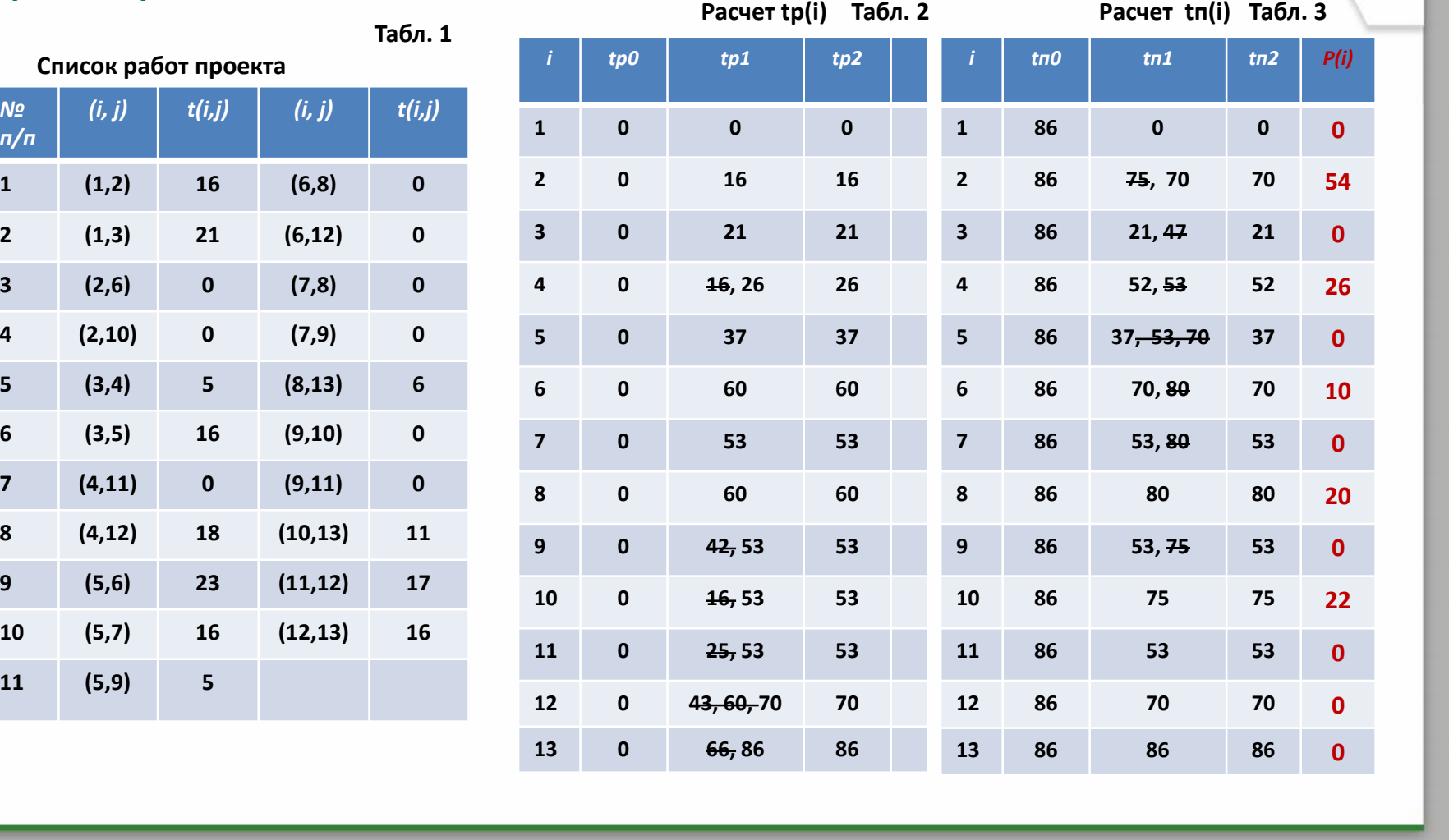

*№ п/п*

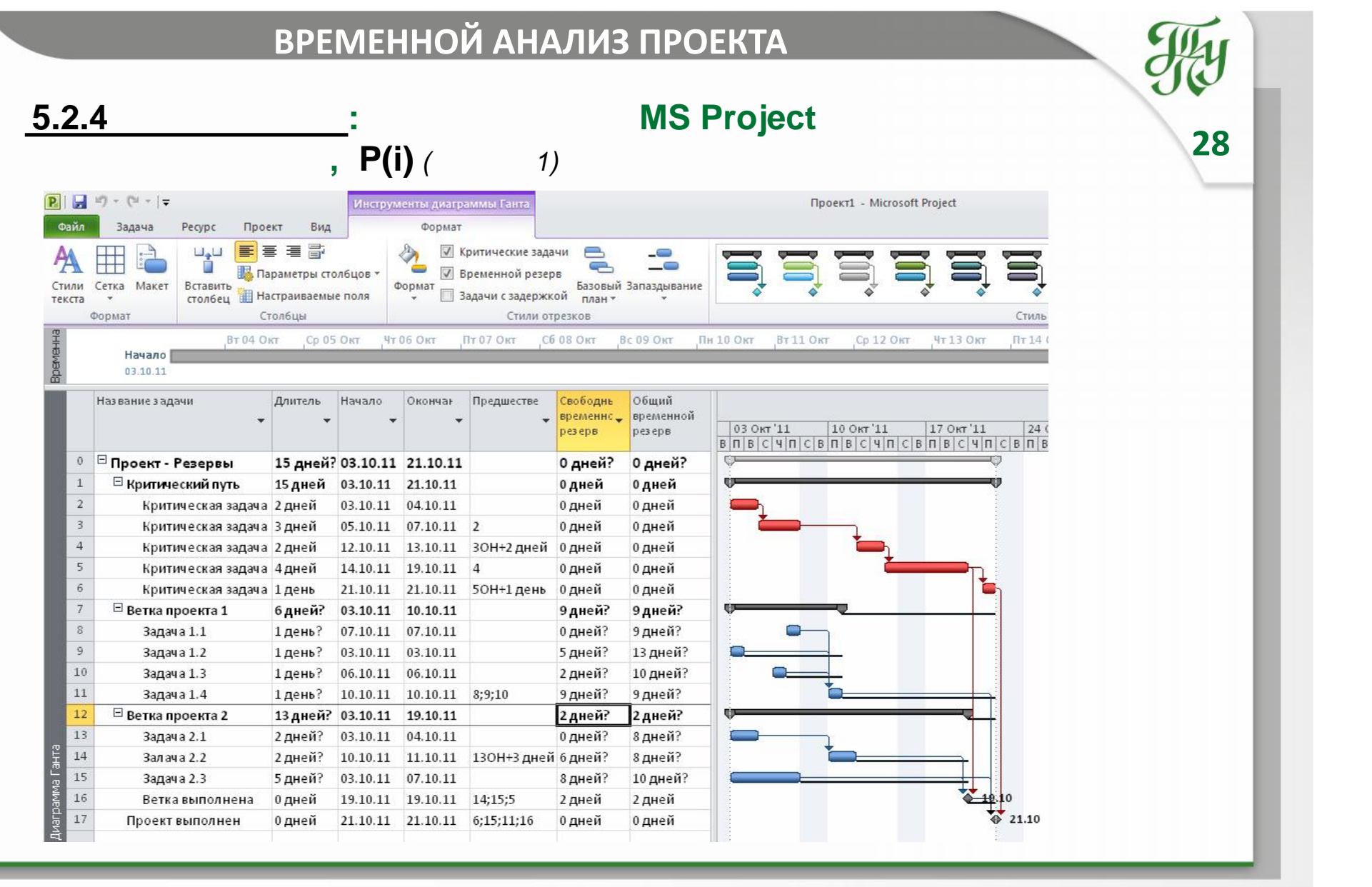

◟

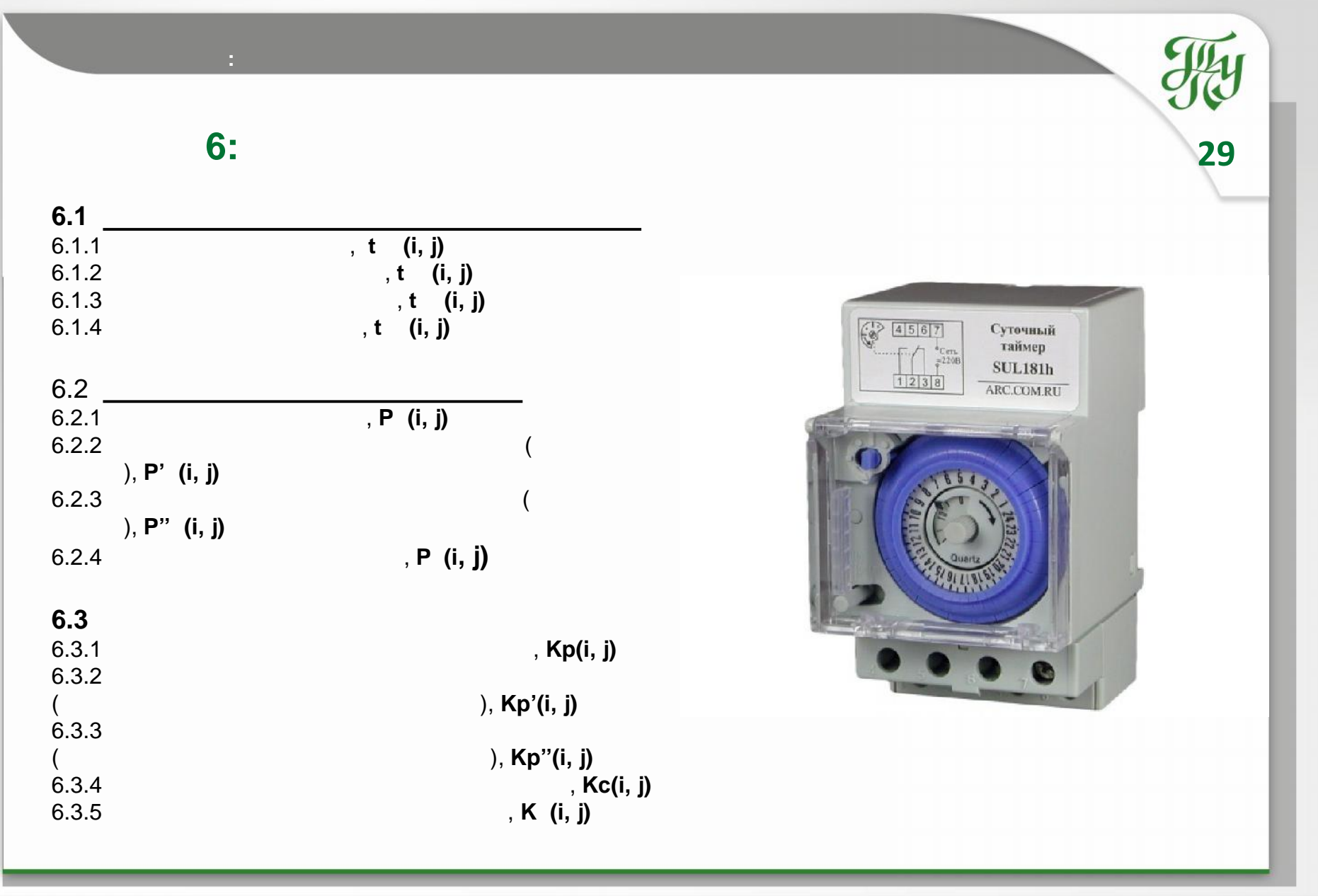

**СРС6.1: Расчет срока начала** *(tp )* **и окончания** *(tpо)* **работы**

6.1. <sup>•</sup> Раннее начало работы,  $t_{p_H}(i,j)$  $(\star)$  $t_{p}$ н $(i, j) = t_p(i)$ , где  $i \in J$ ,  $(i, j) \in U$ для графа  $G = (J, U)$  $t_p(i) =$   $t(i,j)$  $($ \*\*) где  $(i,j)\in L_{max}(I\rightarrow i)$  $L_{max}(I \rightarrow i)$ <br>- максимальный по длительности путь, связывающий событие ( *і*) с истоком проекта ( *I*);  $t(i,j)$  - длительность работы (*i, j)*<br>  $t_{p_H}(i,j) = max \{ t_{po}(k,i) \}$ <br>  $(t, i) \in U_i^+$  $(***)$ где  $U^{\pm}$ , - множество входящих дуг (входящий поток) для вершины (1) 6.1.2 Раннее окончание работы,  $tpo(i, j)$  $tpo(i, j) = tpH(i, j) + t(i, j)$ 

**30**

**НАЗВАНИЕ ТЕМЫ:Временной анализ проекта**

**Алгоритм Форда: Иллюстрация схемы расчета параметров 6.1.1, 6.1.2**

**НАЗВАНИЕ ТЕМЫ:Временной анализ проекта**

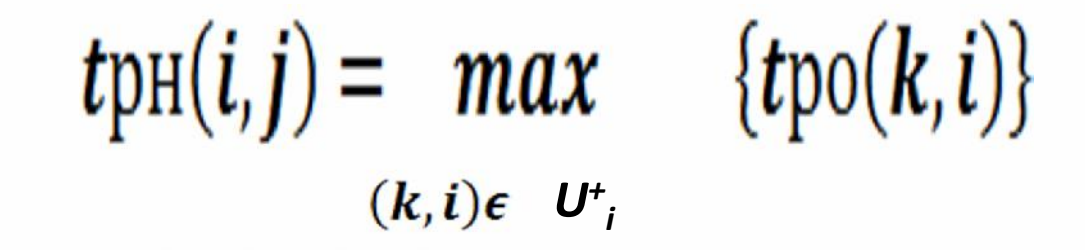

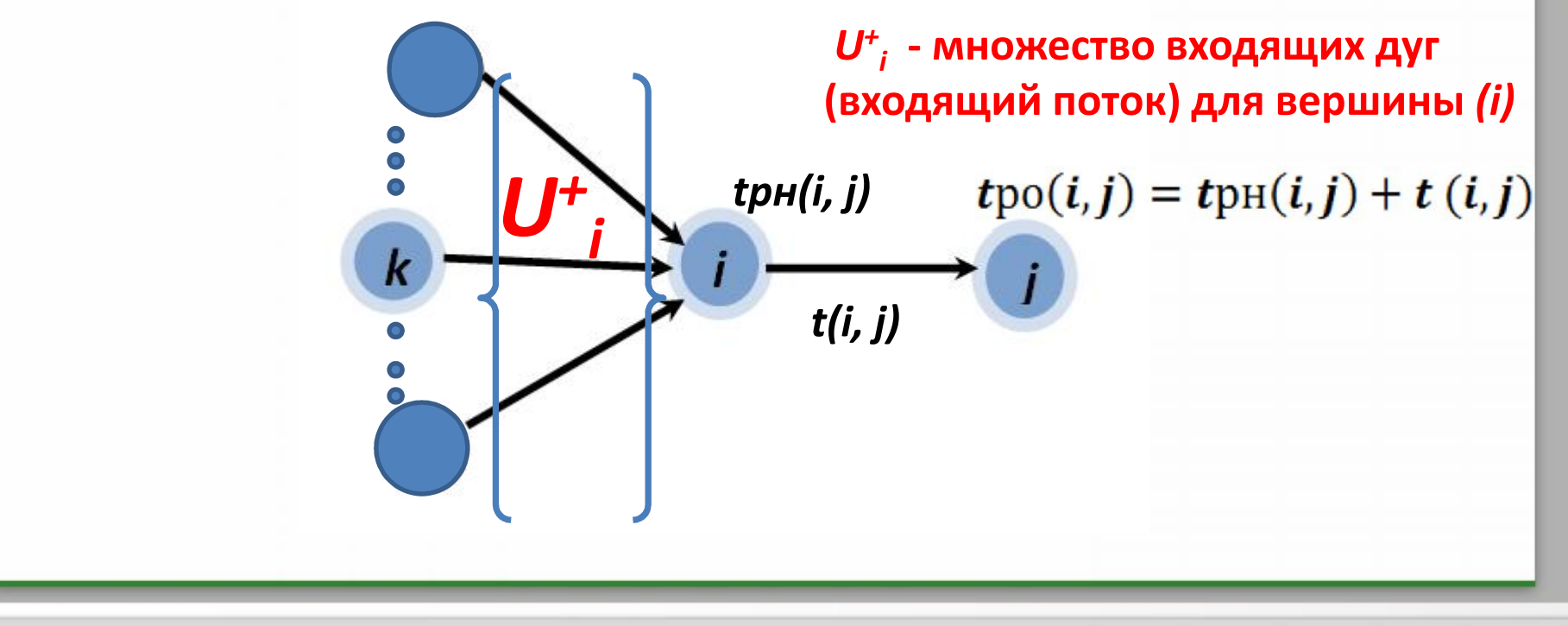

6.1.3  
\n6.1. (i, j)= t (j),  
\ni\in J, (i, j)\in U  
\n6.1.3  
\n
$$
t(t, j) = t(j),
$$
  
\n $t(t, j) = t(t, j)$   
\n $t(t, j) = t(t, j) = \sum_{(i,j)\in \text{Im}(x \leq i) = S} t(i, j)$   
\n $t(t, j) = \sum_{(i,j)\in \text{Im}(x \leq j) = S} t(i, j)$   
\n $t(t, j) = \sum_{(i,j)\in \text{Im}(x \leq j) = S} t(t, j)$   
\n $t(t, j) = \min_{(j, k) \in U} \{t(t, j)\}$   
\n $t(t, j) = \min_{(j, k) \in U} \{t(t, j)\}$   
\n $t(t, j) = \frac{t(t, j)}{t(t, j)} = \frac{t(t, j)}{t(t, j)} = \frac{t(t, j)}{t(t, j)}$   
\n $t(t, j) = \frac{t(t, j)}{t(t, j)} = \frac{t(t, j)}{t(t, j)} = \frac{t(t, j)}{t(t, j)}$ 

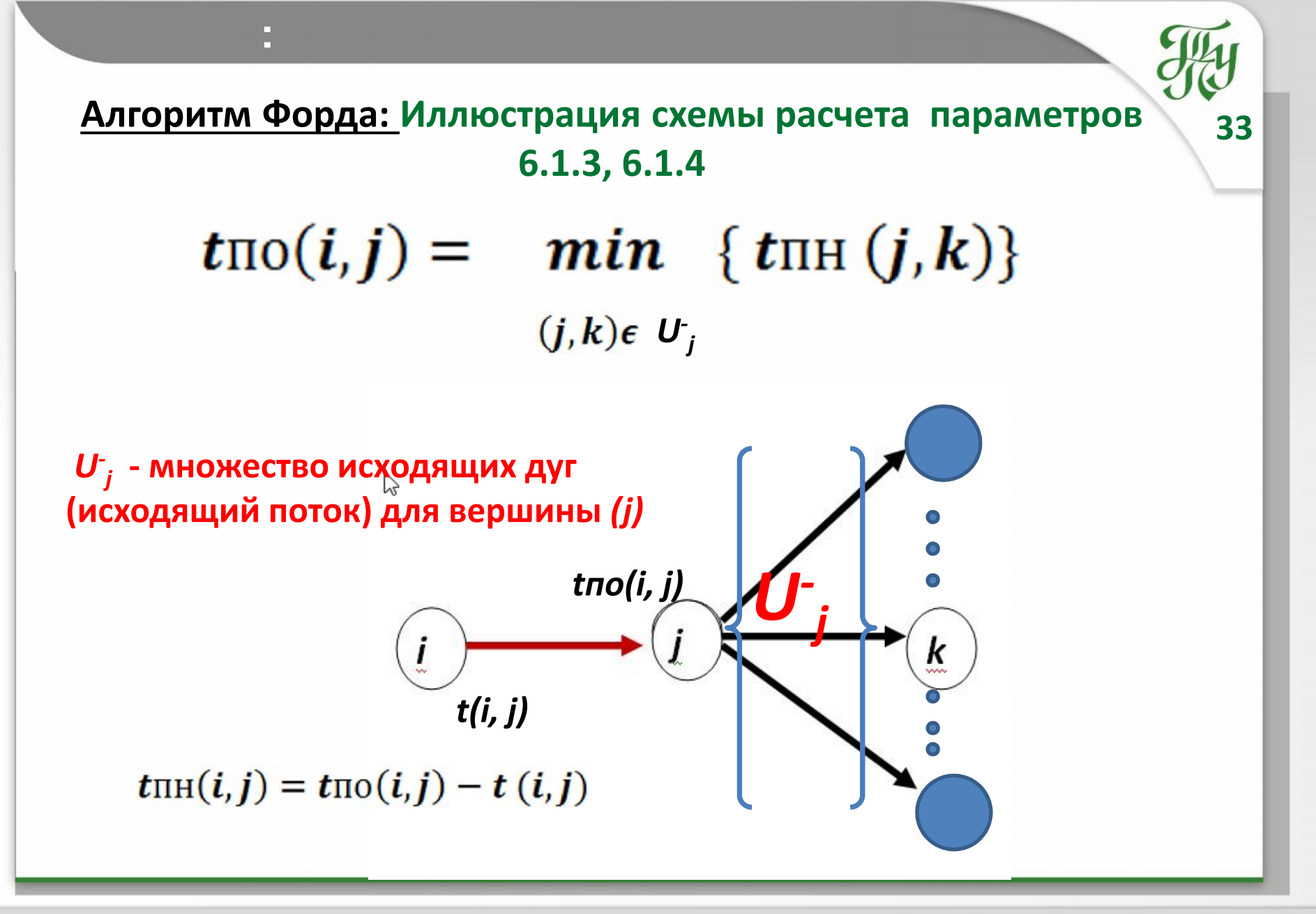

**15.06.2015 к.т.н., доц. Ротарь В.Г. rvg@tpu.ru**

## **СРС6.2: Расчет резервов времени работы**

 $6.2.1$  , **P** (i, j)<br> $P_{\Pi}(i,j) = P[Imax(i,j)] = T_{\text{KP}} - t[Imax(i,j)]$  $P_{\Pi}(i,j) = t_{\Pi}(j) - tp(i) - tij$ 6.2.2  $\blacksquare$ рода (независимый ранний резерв), *P' (i, j)*  $P_{\Pi}'(i,j) = tp(j) - tp(i) - tij$  $6.2.3$ рода (независимый поздний резерв), *P'' (i, j)*  $P\Pi''(i,j) = t \Pi(j) - t \Pi(i) - t ij$ 6.2.4 Свободный резерв времени, *P (i, j)*  $P(c(i,j) = tp(j) - t\pi(i) - tij)$ 

**НАЗВАНИЕ ТЕМЫ: Временной анализ проекта**

$$
\frac{1}{\sqrt{\frac{1}{\text{RESERVED}}}}
$$

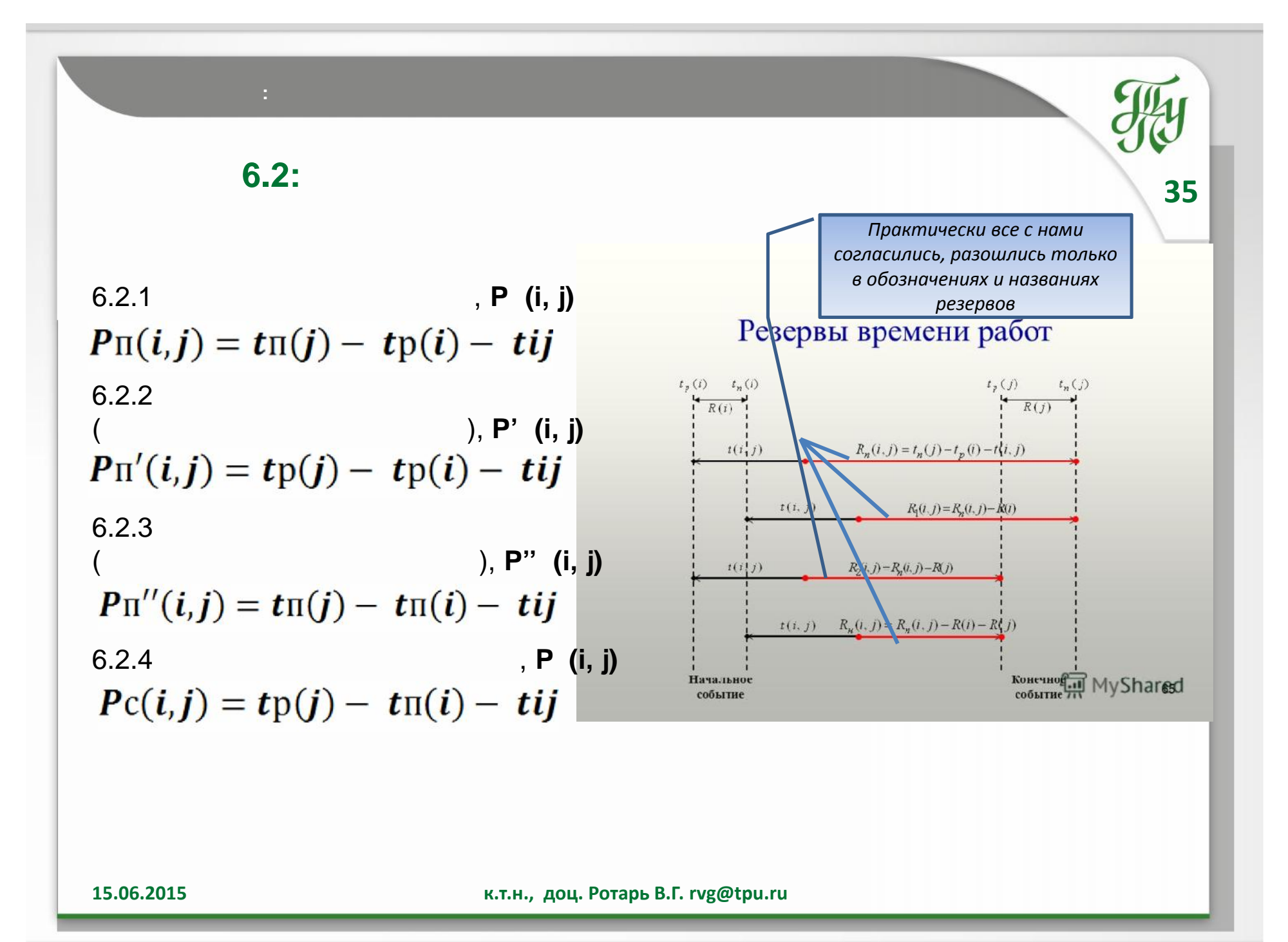

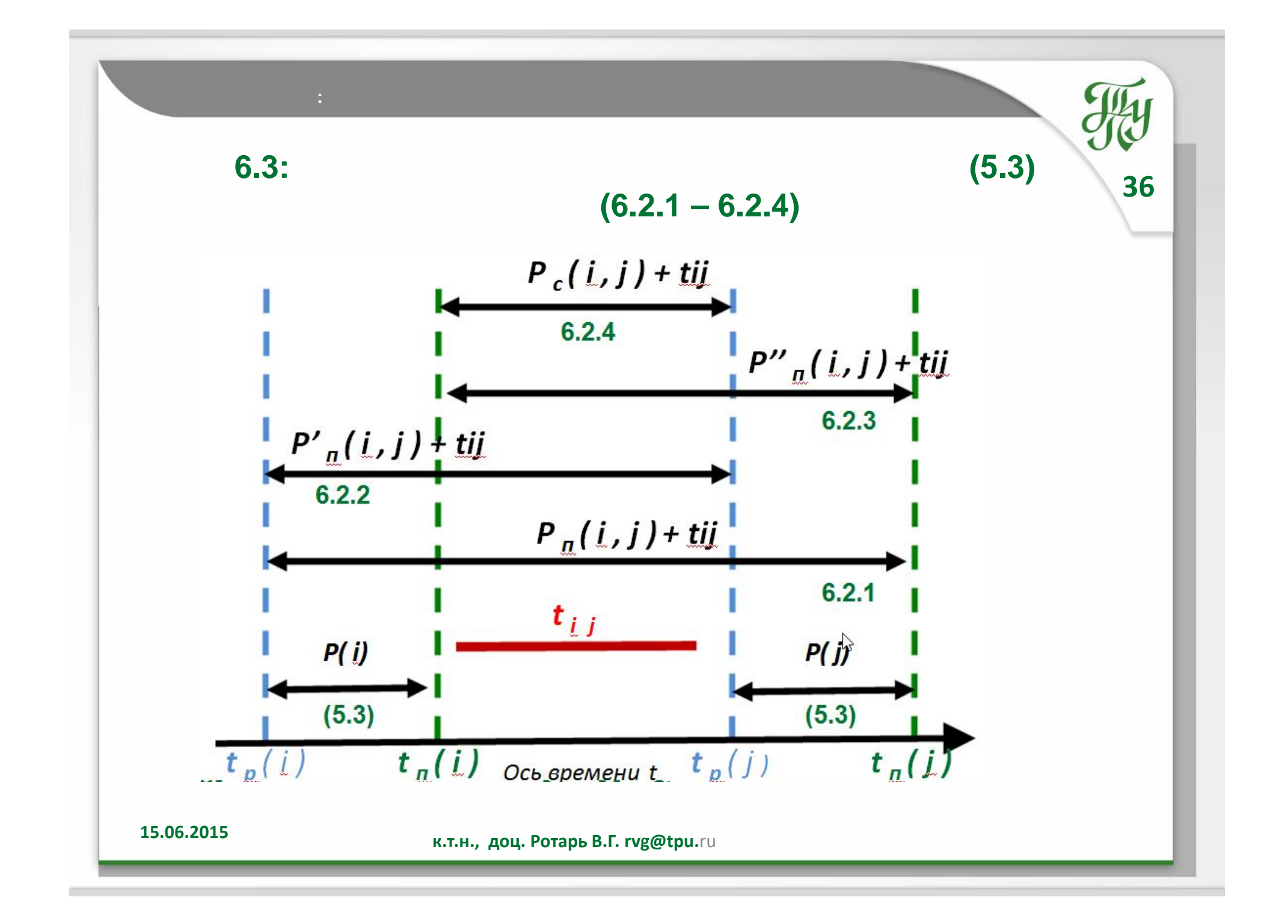

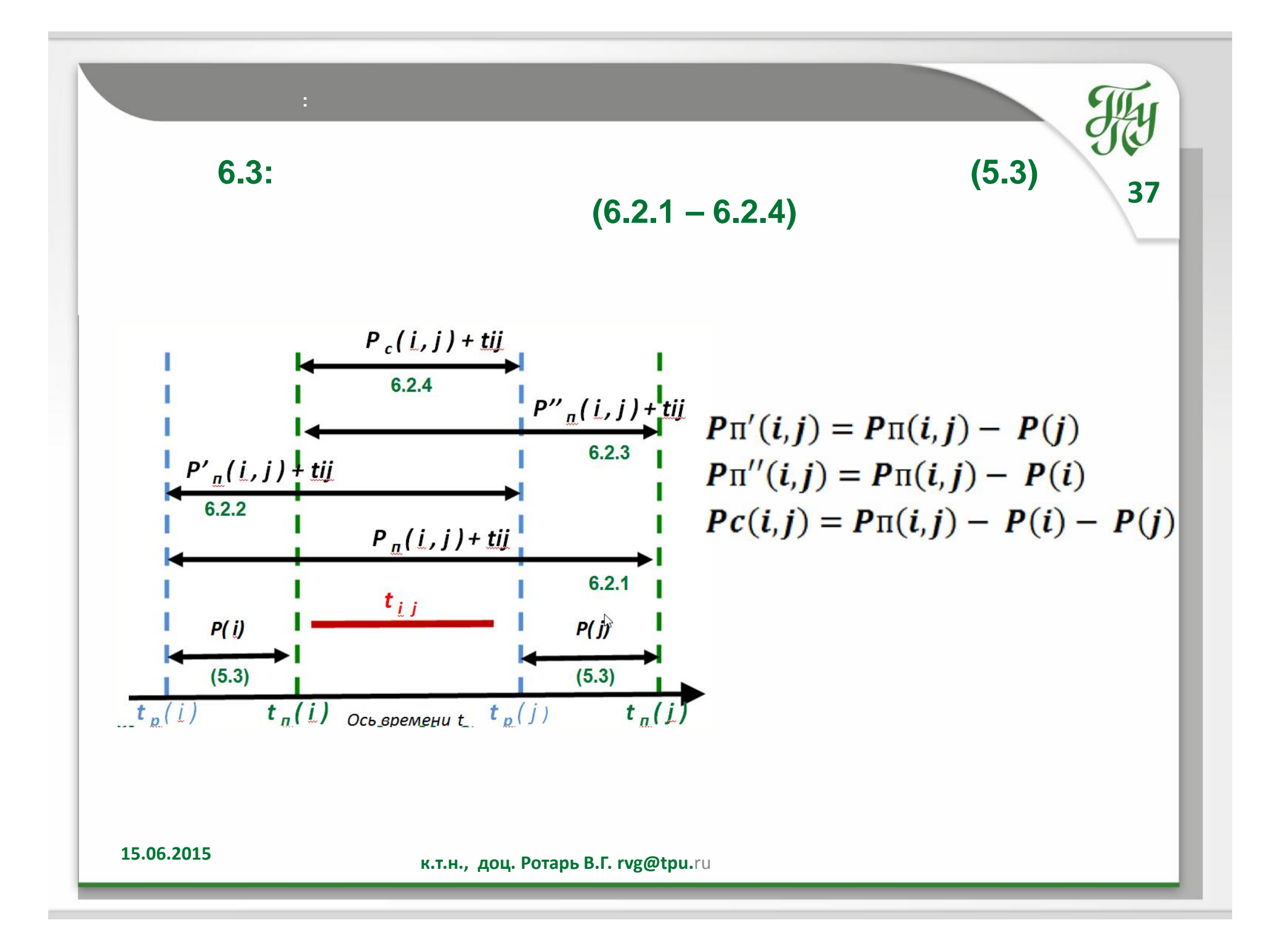

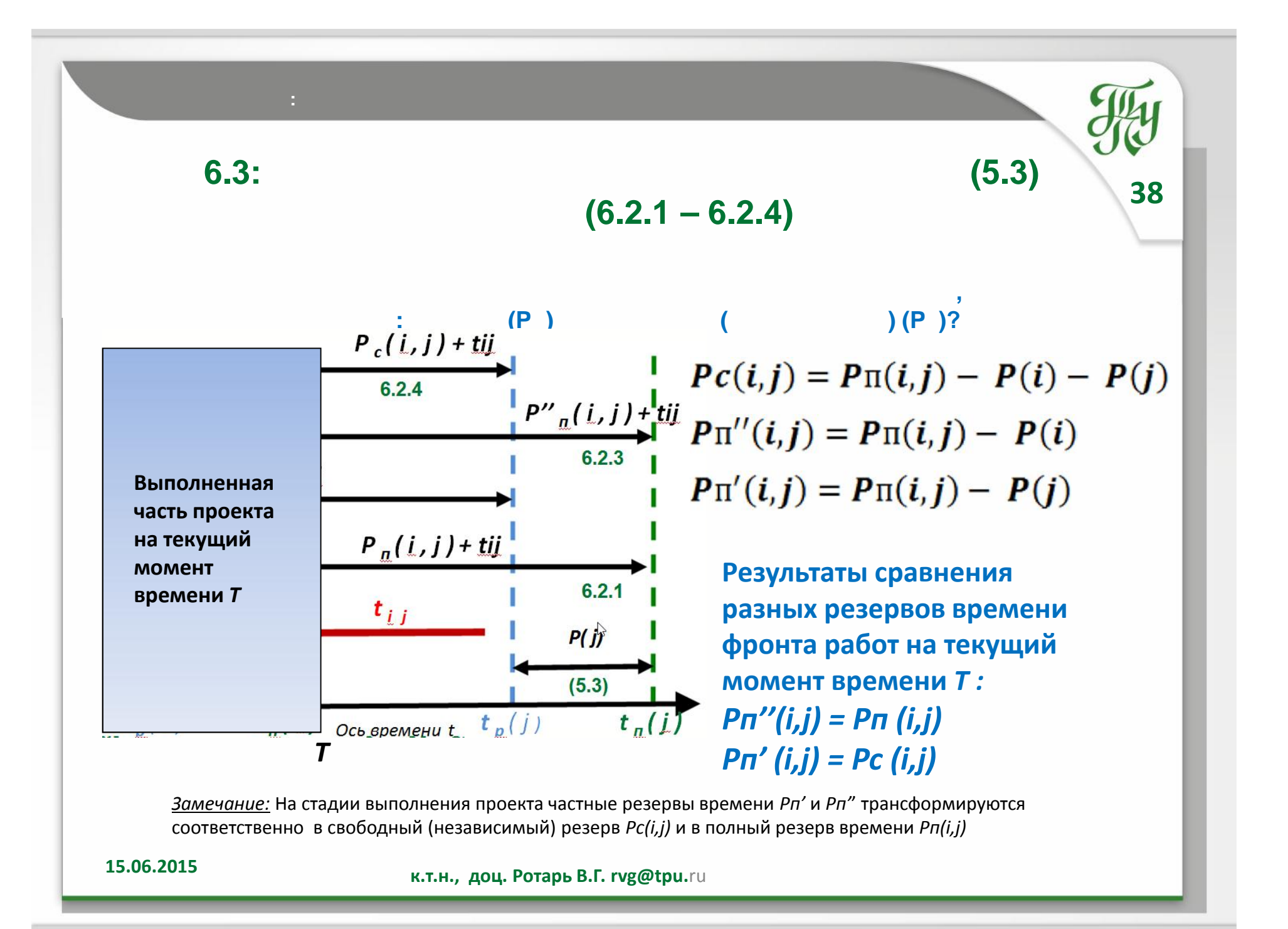

#### **6.1 Алгоритм Форда: Расчет сроков**

**(Пример 1)** 

**Табл. 1**

#### **Список работ проекта**

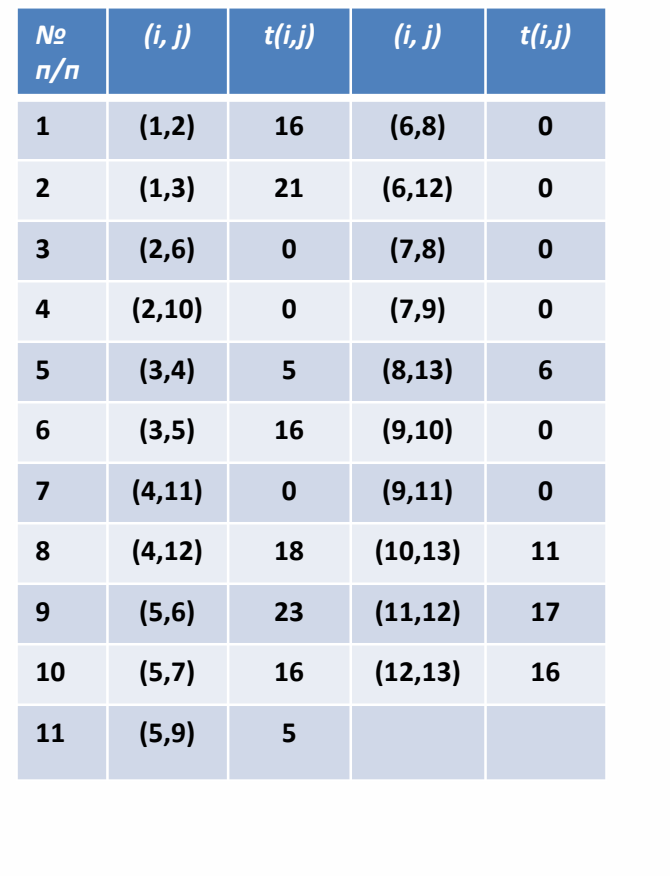

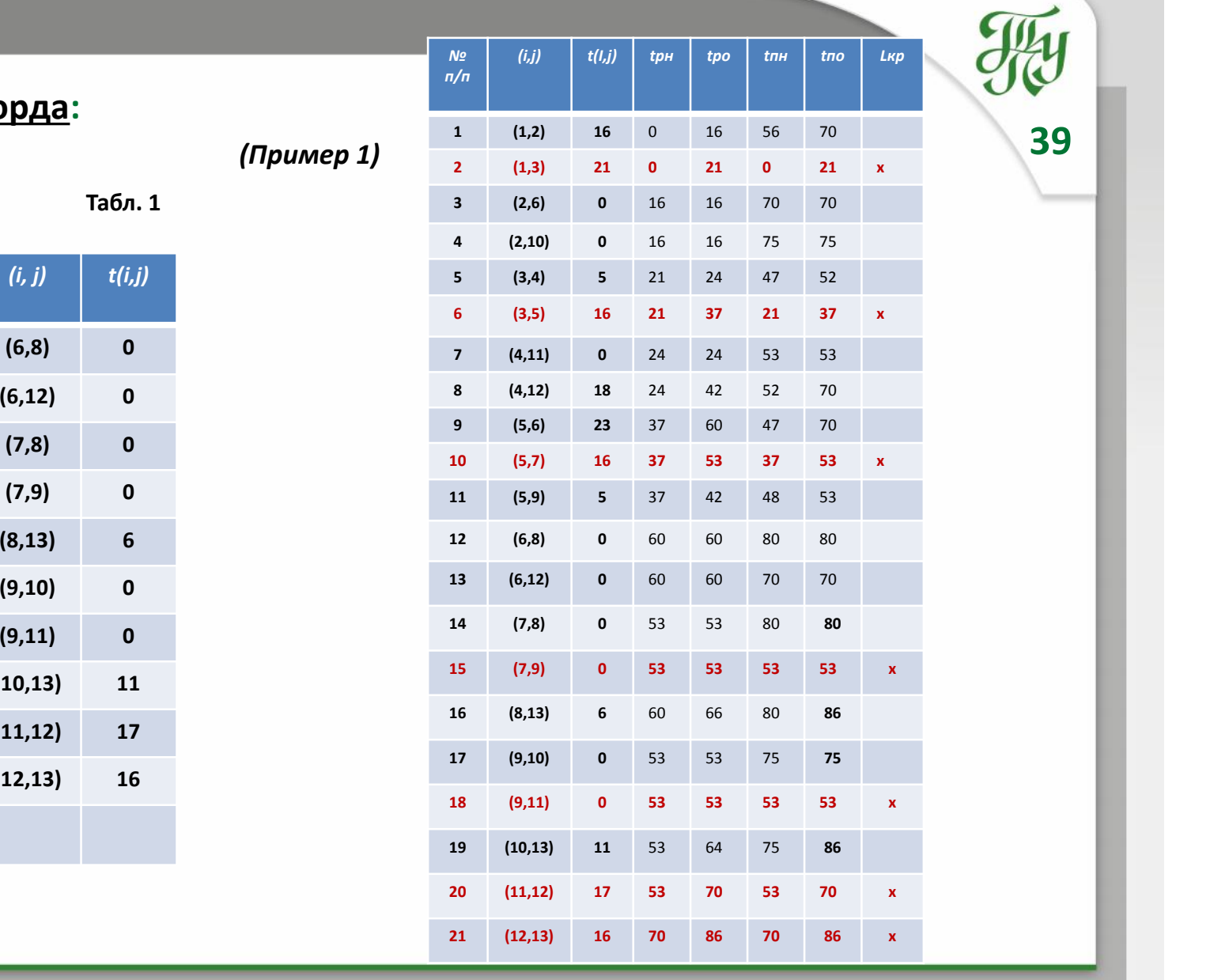

### **6.1 Алгоритм Форда: Расчет**

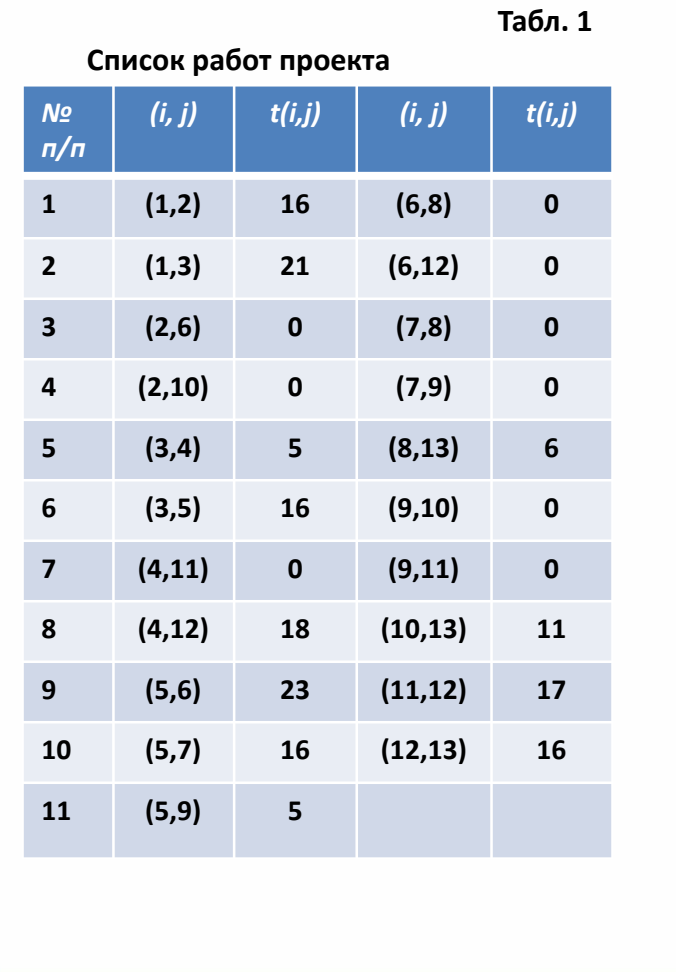

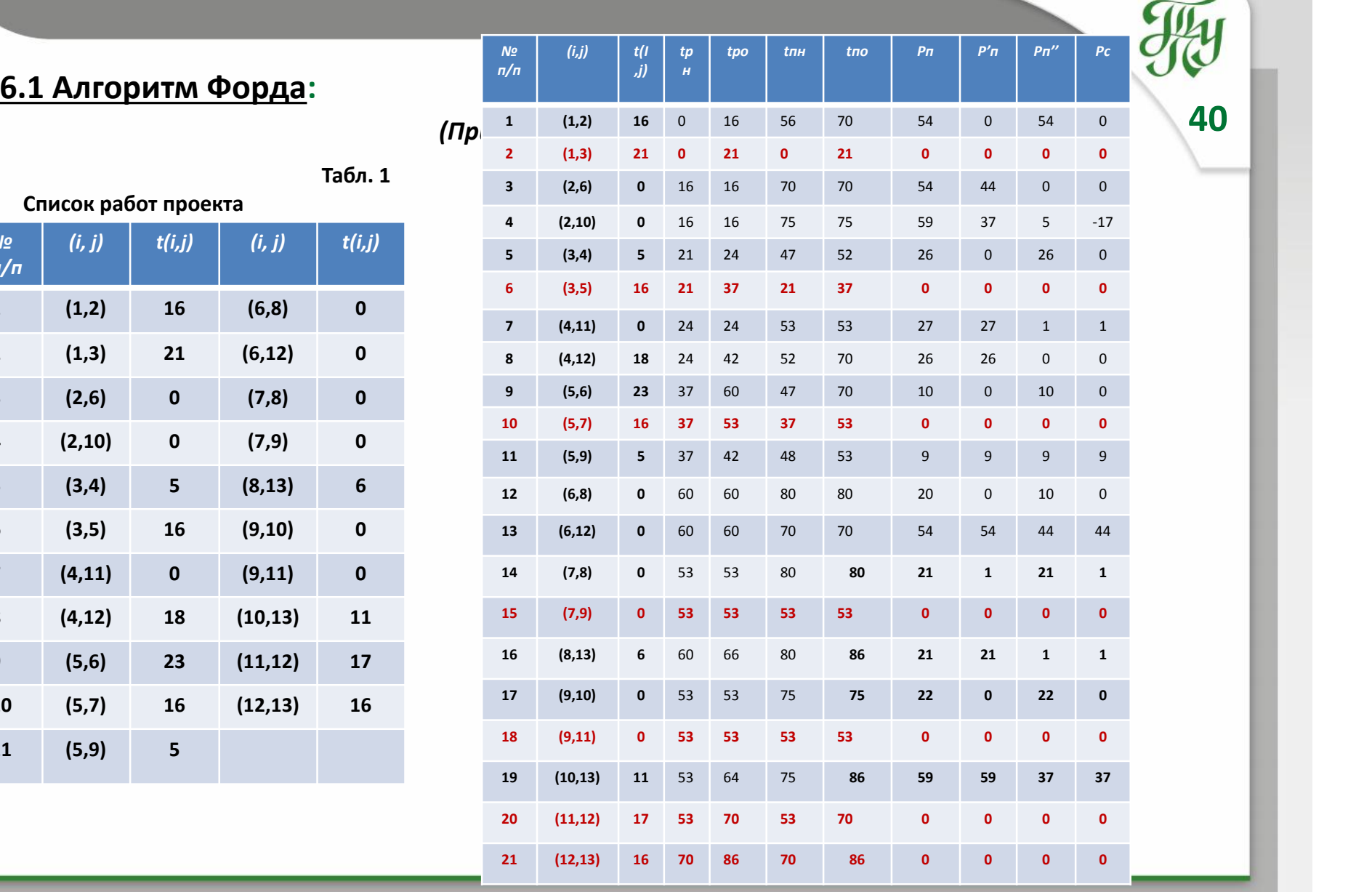

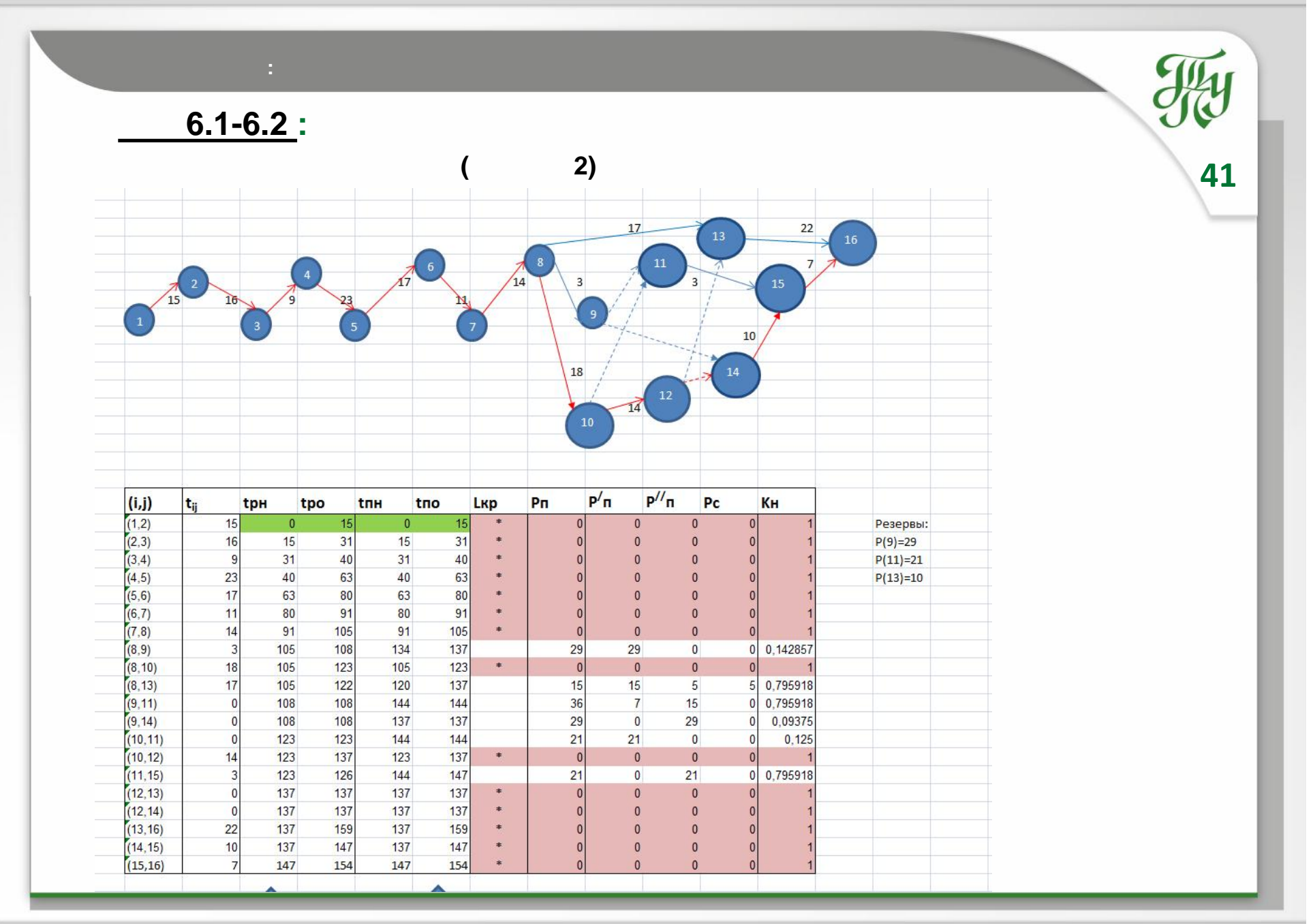

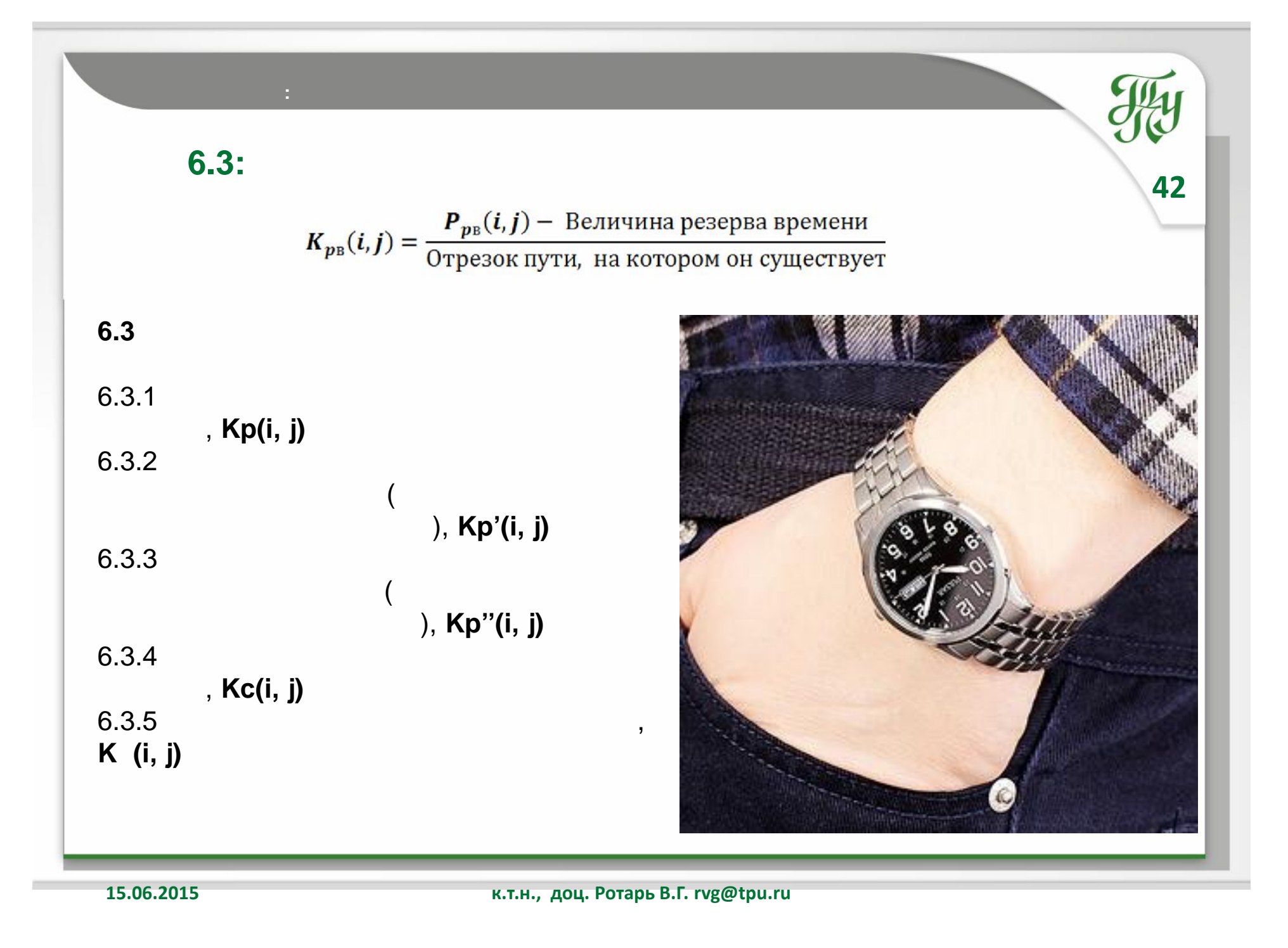

# ГОСУДАРСТВЕННОЕ ОБРАЗОВАТЕЛЬНОЕ УЧРЕЖДЕНИЕ ВЫСШЕГО ПРОФЕССИОНАЛЬНОГО ОБРАЗОВАНИЯ НАЦИОНАЛЬНЫЙ ИССЛЕДОВАТЕЛЬСКИЙ ТОМСКИЙ ПОЛИТЕХНИЧЕСКИЙ УНИВЕРСИТЕТ

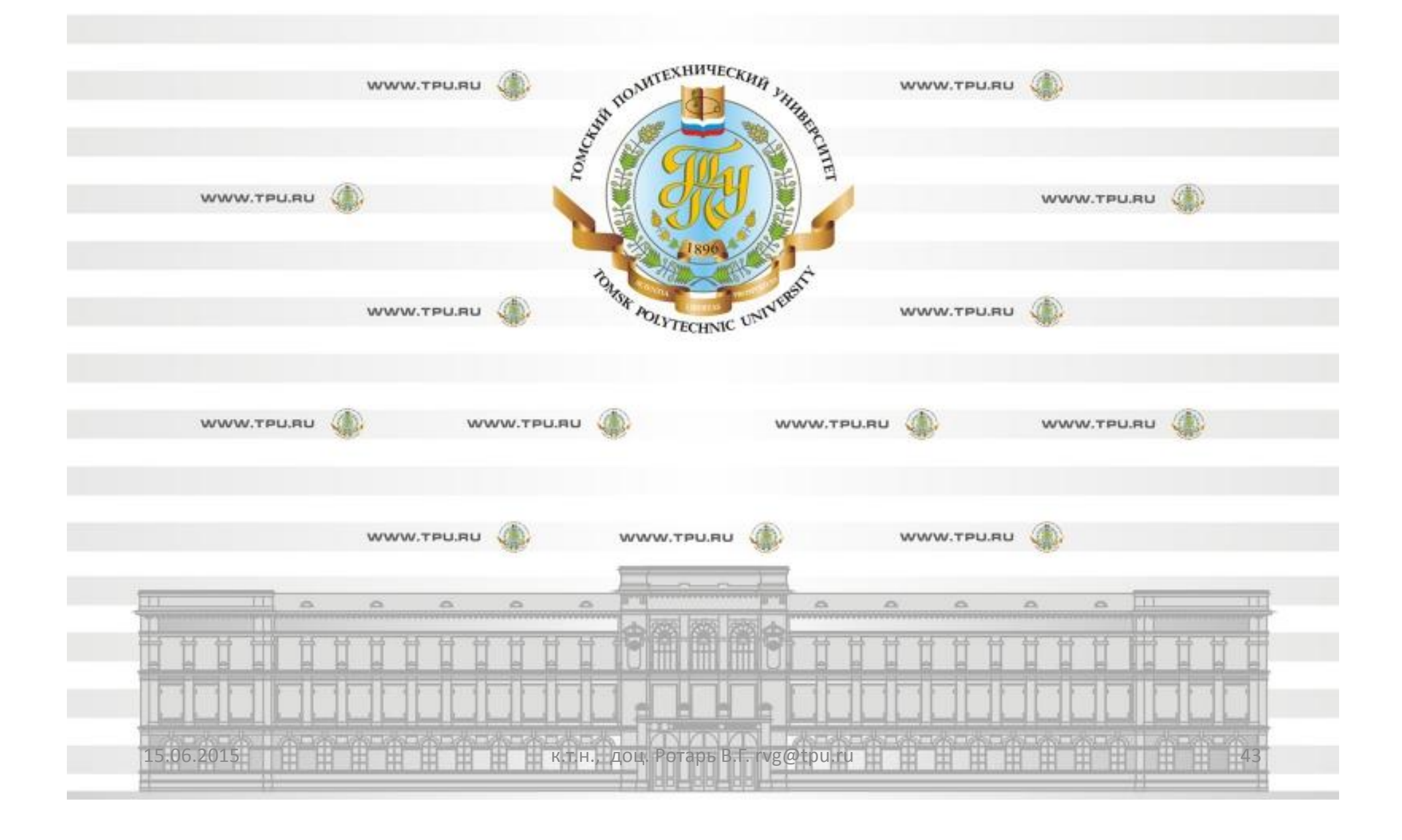